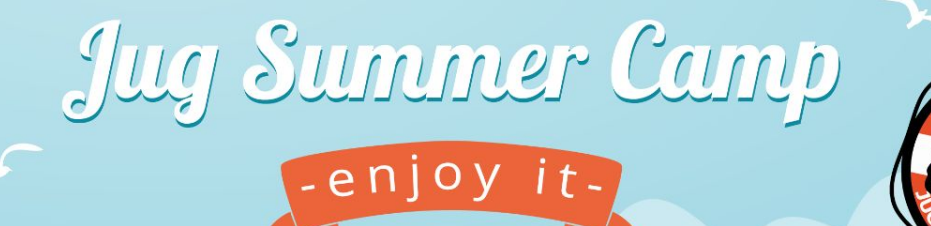

### **La recherche à l'ère de l'IA David Pilato** @dadoonet

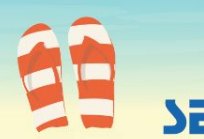

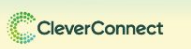

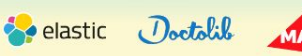

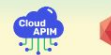

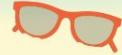

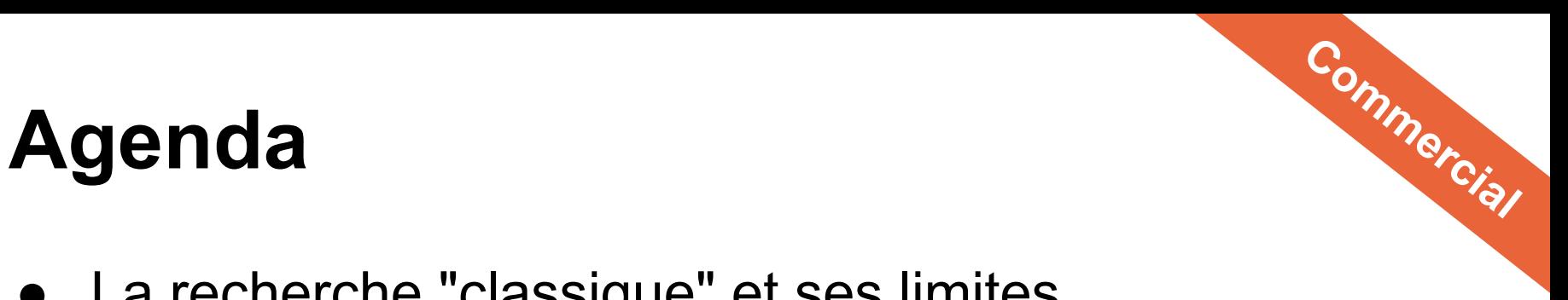

- La recherche "classique" et ses limites
- Modèle de ML et usages
- La recherche vectorielle ou hybride dans Elasticsearch
- **OpenAI ChatGPT ou LLM avec Elasticsearch**

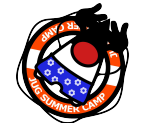

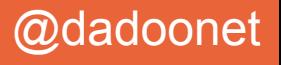

### **Elasticsearch: You Know, for Search**

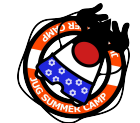

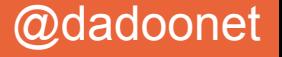

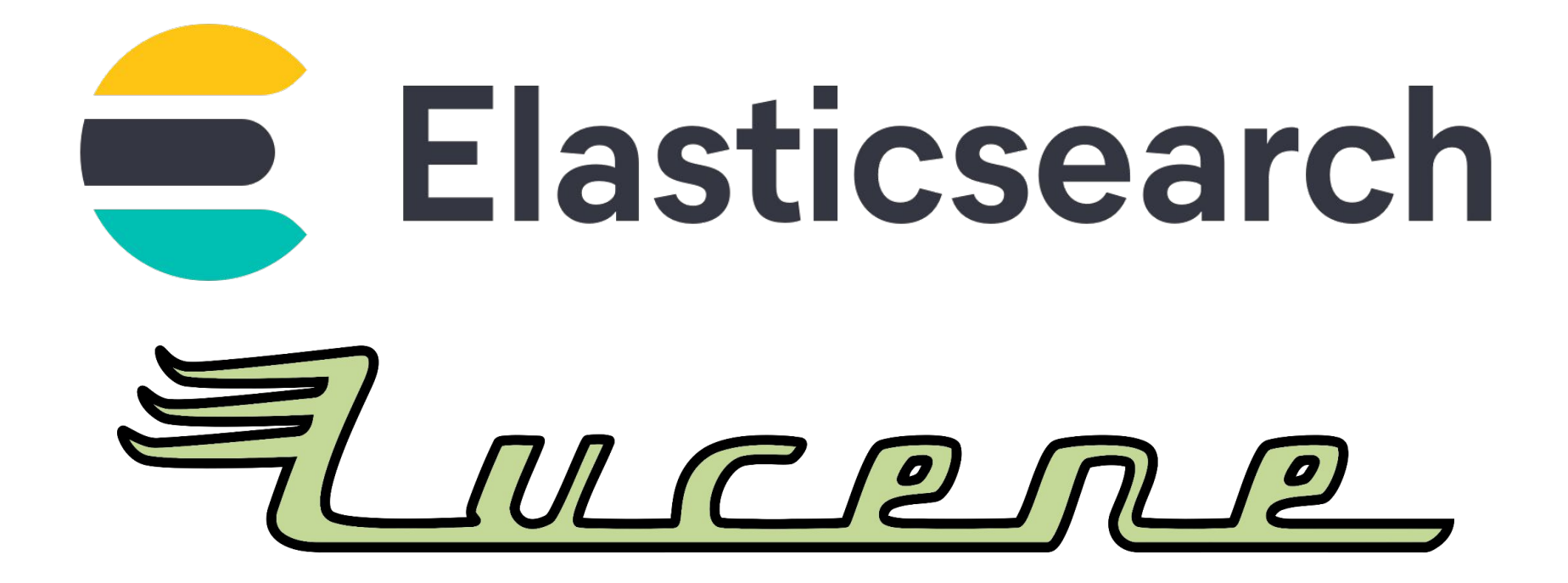

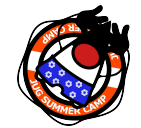

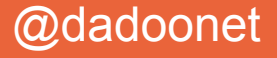

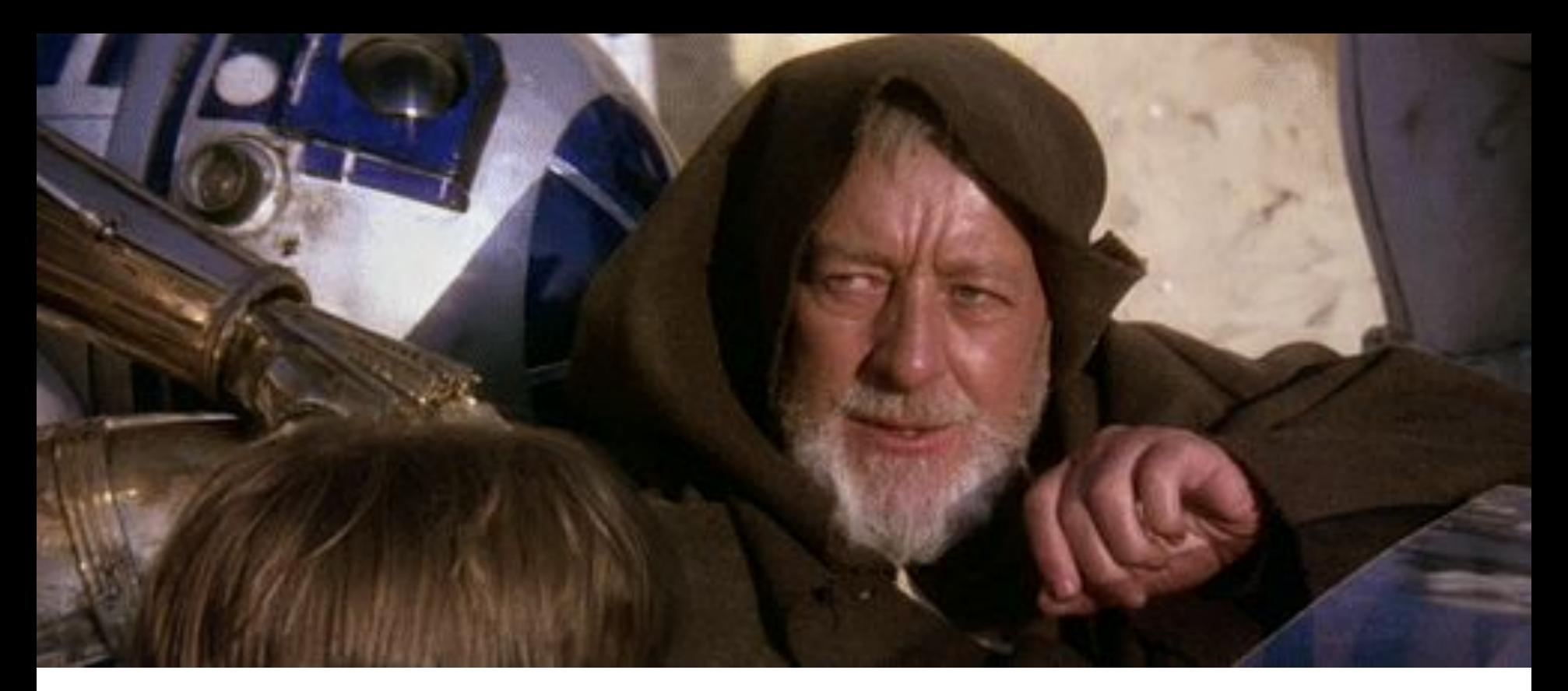

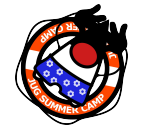

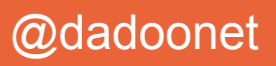

```
GET /_analyze
{
   "char_filter": [ "html_strip" ],
   "tokenizer": "standard",
   "filter": [ "lowercase", "stop", "snowball" ],
   "text": "These are <em>not</em> the droids
            you are looking for."
```
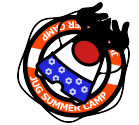

**}**

# JugSummerCamp and the set of the set of the set of the set of the set of the set of the set of the set of the set of the set of the set of the set of the set of the set of the set of the set of the set of the set of the

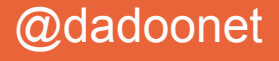

```
These are <em>not</em> the droids you are looking for.
{ "tokens": [{
       "token": "droid",
       "start_offset": 27, "end_offset": 33,
       "type": "<ALPHANUM>", "position": 4
     },{
       "token": "you",
       "start_offset": 34, "end_offset": 37,
       "type": "<ALPHANUM>", "position": 5
     }, {
       "token": "look",
       "start_offset": 42, "end_offset": 49,
       "type": "<ALPHANUM>", "position": 7
     }]}
```
# JugSummerCamp and the second state of the second state  $\mathcal Q$  dadoonet

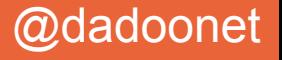

### Recherche sémantique ≠ correspondance littérale

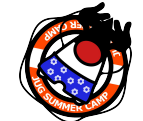

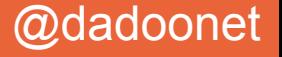

### **Elasticsearch: You Know, for Search**

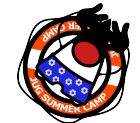

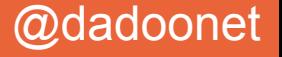

### **Elasticsearch:** You Know, for Vector Search

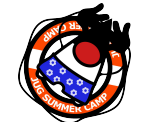

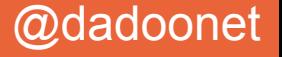

## Qu'est-ce qu'un Vecteur ?

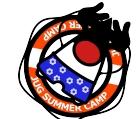

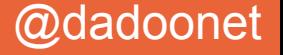

### Les embeddings représentent vos données Exemple : vecteur 1 dimension

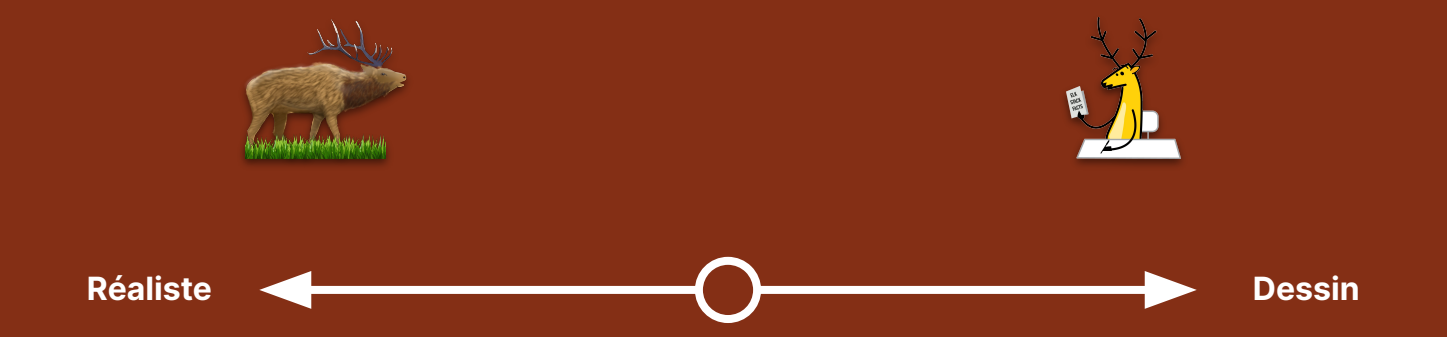

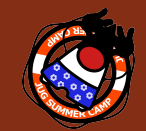

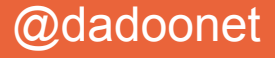

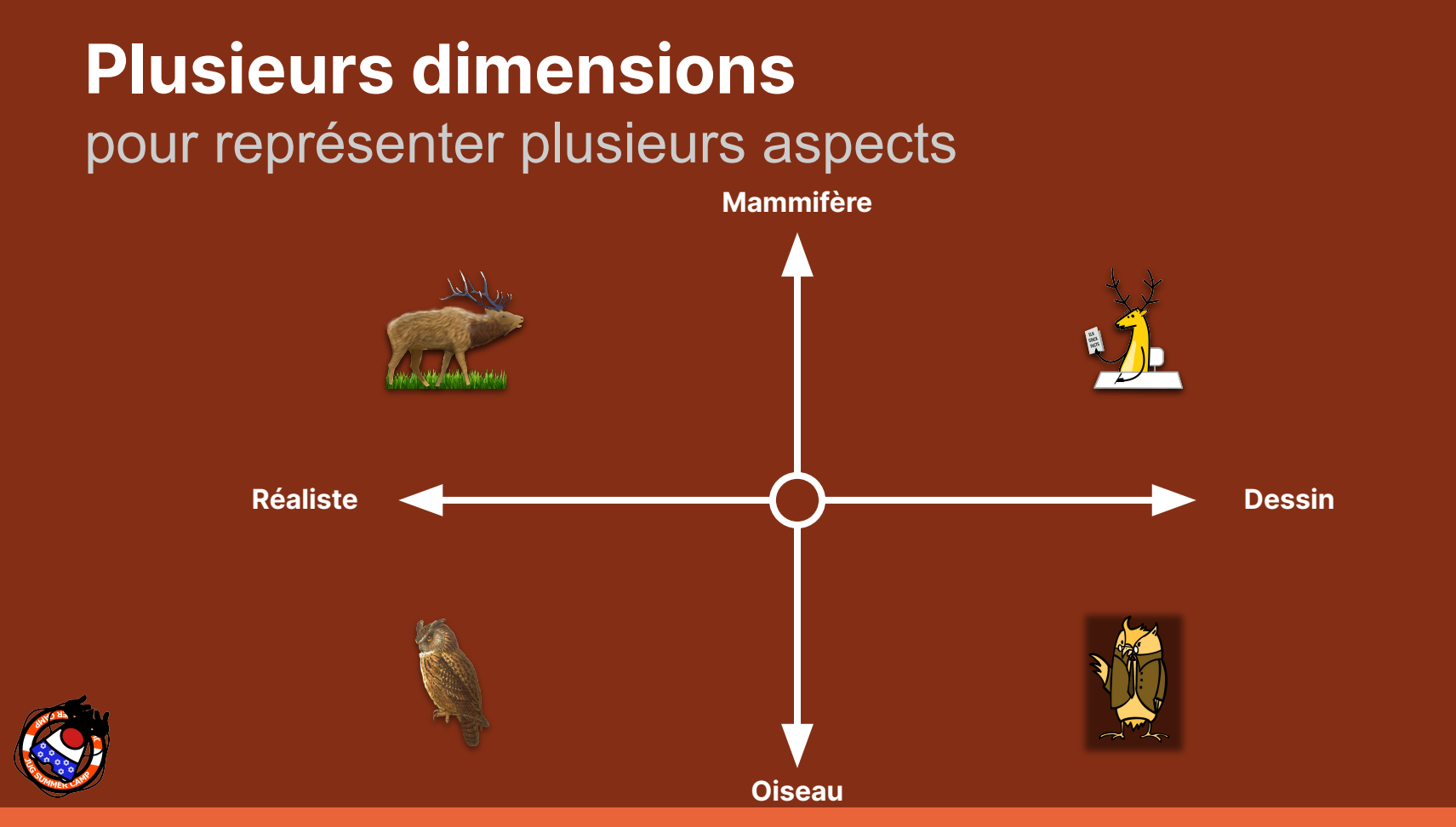

# JugSummerCamp and the state of the state of the state of the state of the state of the state of the state of the state of the state of the state of the state of the state of the state of the state of the state of the sta

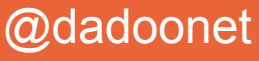

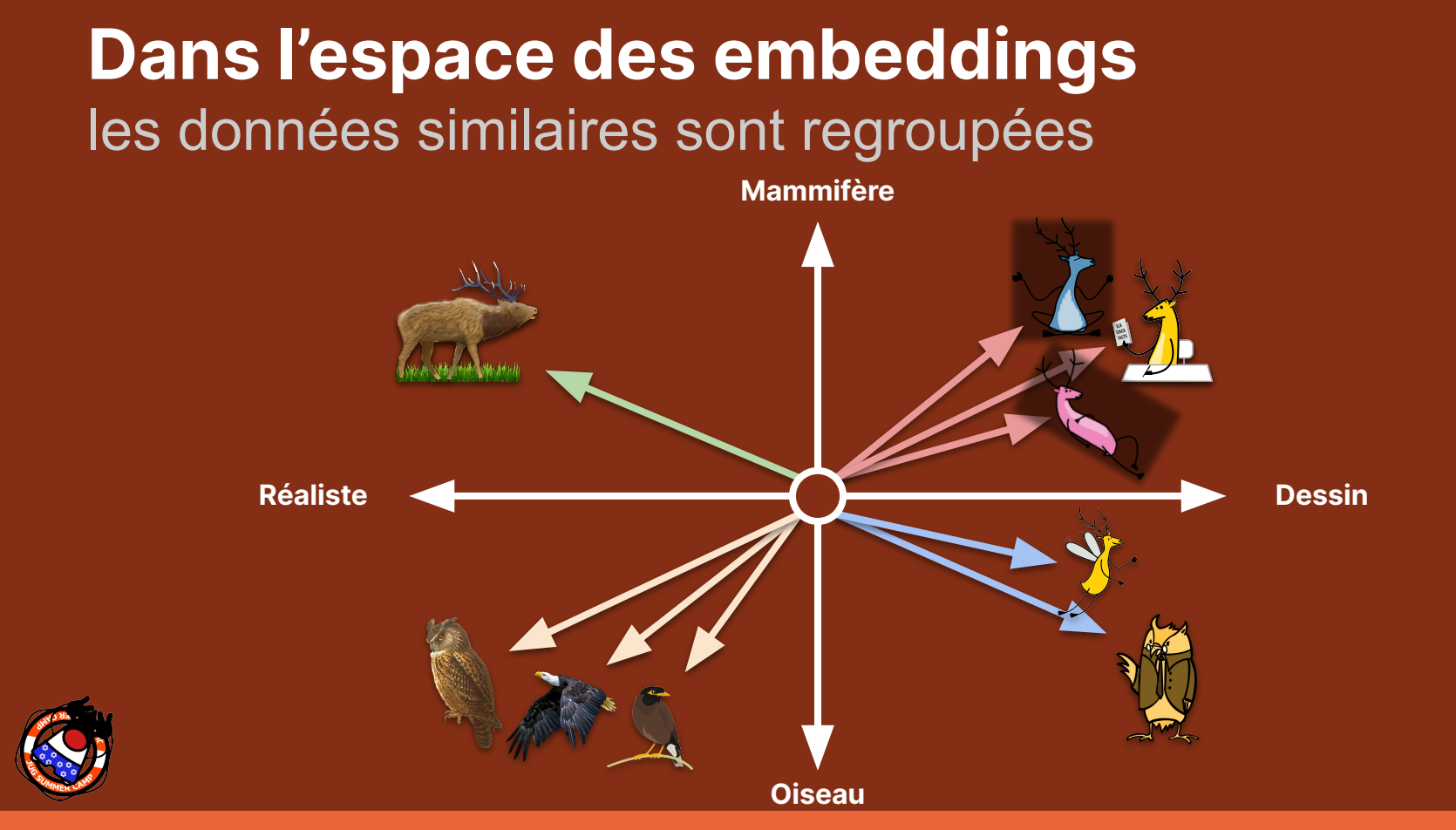

# JugSummerCamp and the state of the state of the state of the state of the state of the state of the state of the state of the state of the state of the state of the state of the state of the state of the state of the sta

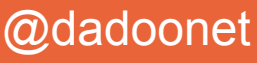

### **Recherche vectorielle**

**Images** 

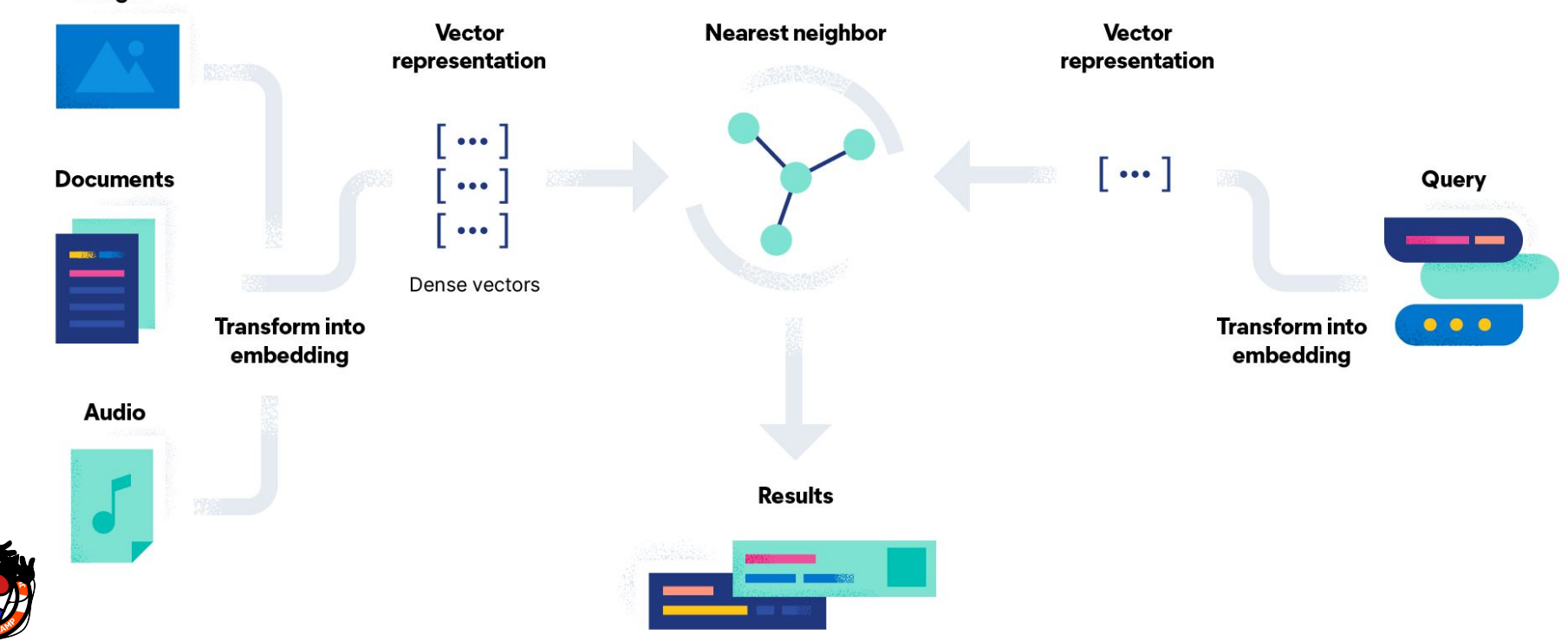

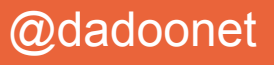

### **Choisir son modèle d'Embedding**

**Commencer avec des modèles sur étagère** 

- Text data: Hugging Face
- Images: OpenAI's CLIP

**Développer pour une plus forte pertinence** 

- Appliquer un scoring hybride
- Bring Your Own Model: nécessite de l'expertise + des données labelisées

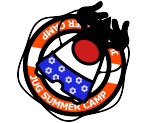

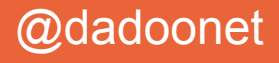

### **Comment indexer avec des Vecteurs ?**

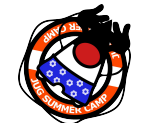

# JugSummerCamp and the set of the set of the set of the set of the set of the set of the set of the set of the set of the set of the set of the set of the set of the set of the set of the set of the set of the set of the

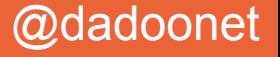

### **Ingestion des données avec embeddings**

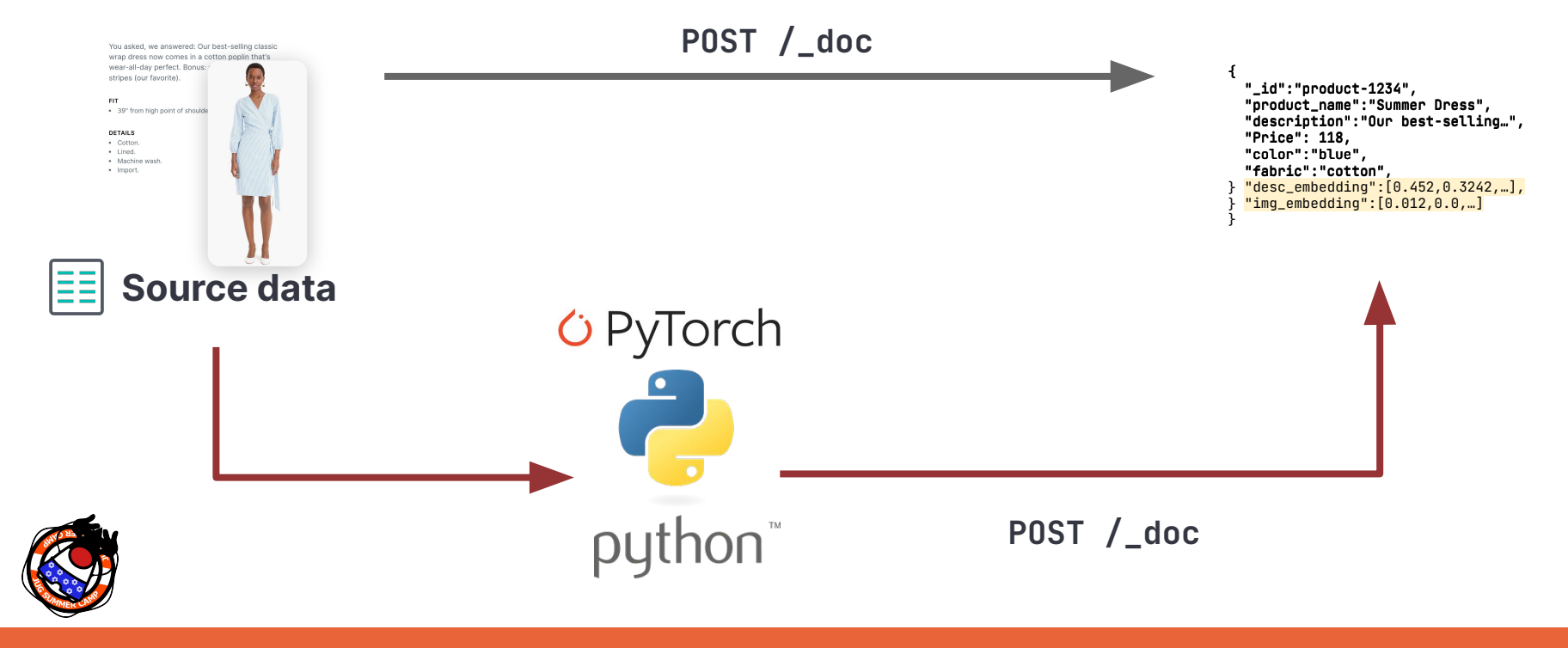

# JugSummerCamp and the set of the set of the set of the set of the set of the set of the set of the set of the set of the set of the set of the set of the set of the set of the set of the set of the set of the set of the

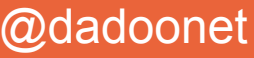

### **Avec Elastic ML**

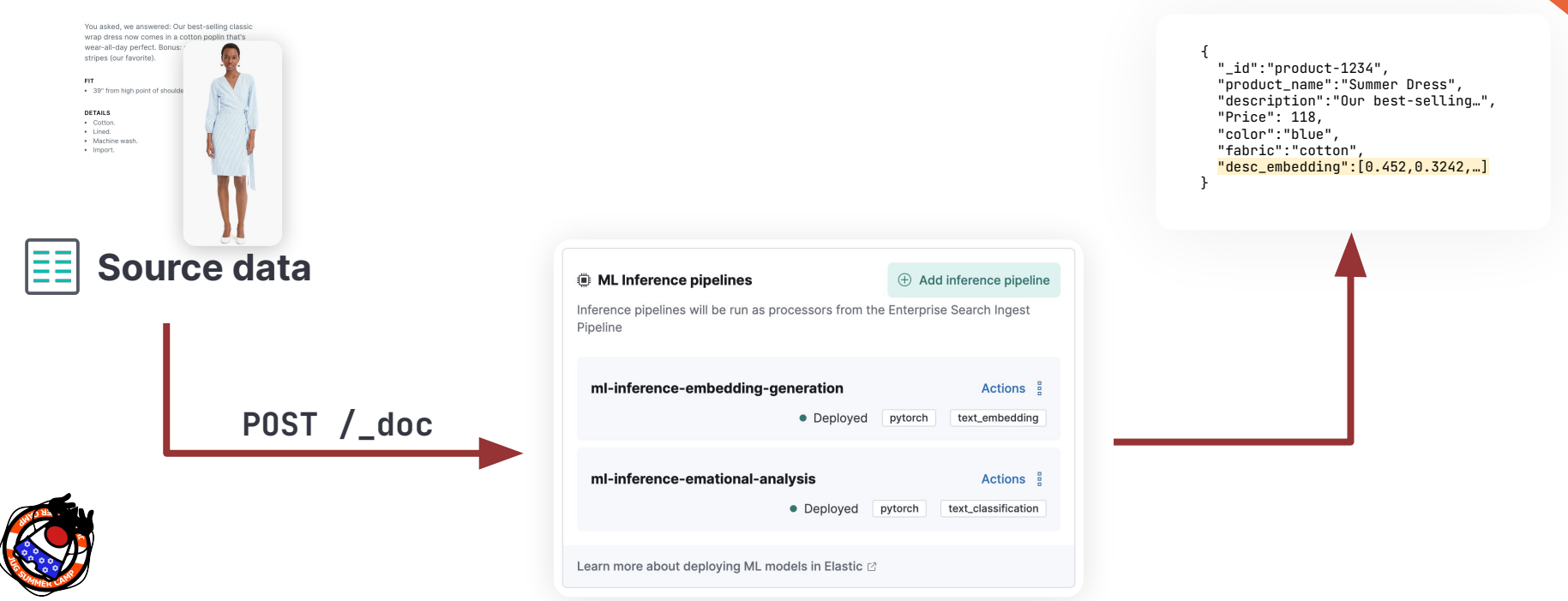

#### # JugSummerCamp and the set of the set of the set of the set of the set of the set of the set of the set of the set of the set of the set of the set of the set of the set of the set of the set of the set of the set of the

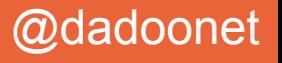

Commercial

### **Configurer son modèle**

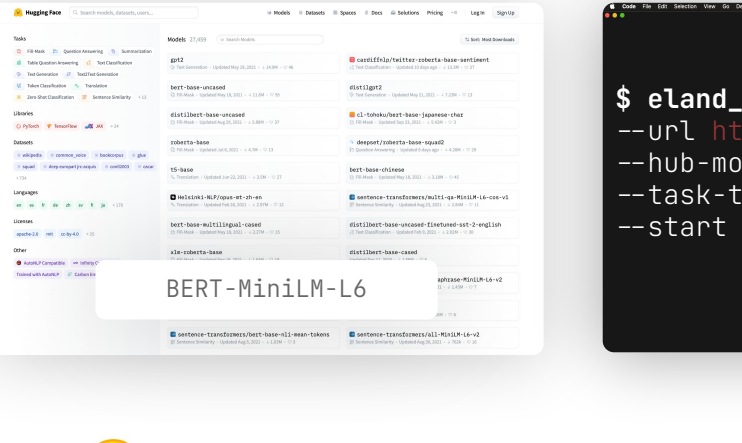

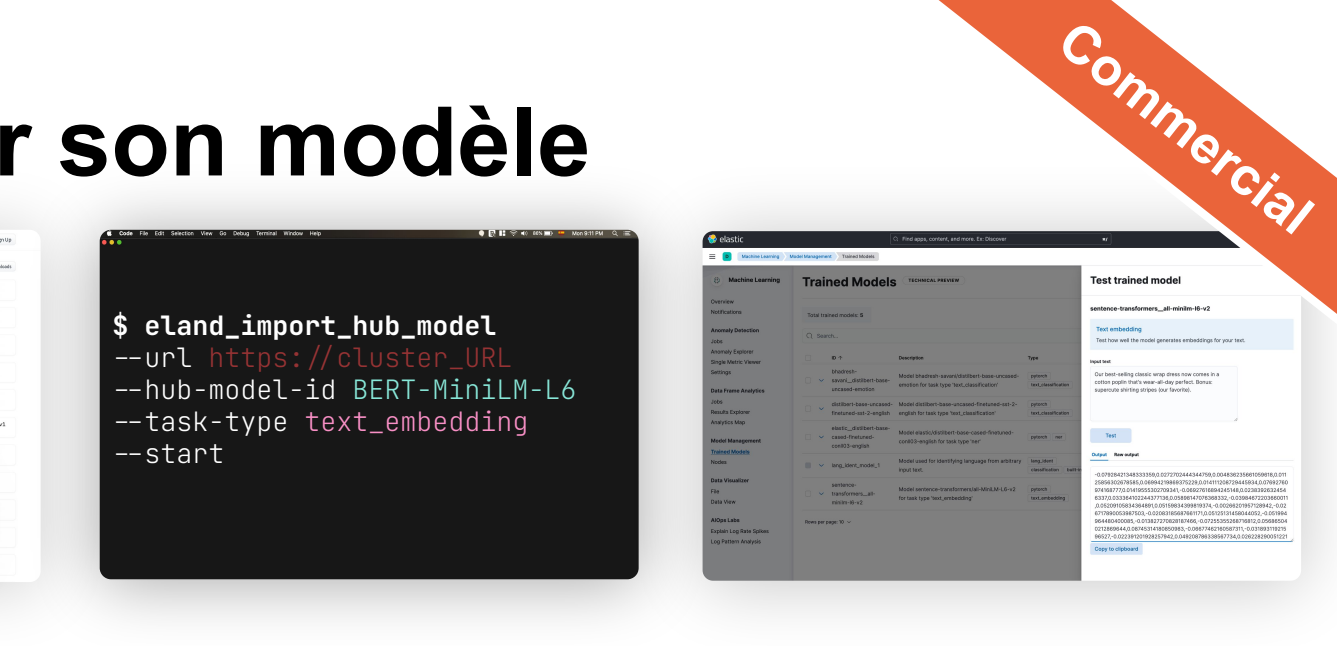

*G* PyTorch  $\mathbf{C}$ 

eland

Choisir le modèle approprié

Charger le modèle dans le cluster de la commune de la Gérer les modèles

 $\bullet$ 

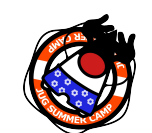

# JugSummerCamp and the state of the state of the state of the state of the state of the state of the state of the state of the state of the state of the state of the state of the state of the state of the state of the sta

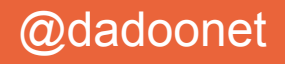

# **Gestion des modèles**

- C'est un domaine qui évolue rapidement. La flexibilité vous permet de vous adapter facilement.
- Utilisation des modèles tiers PyTorch
- Support de plusieurs types de modèles NLP

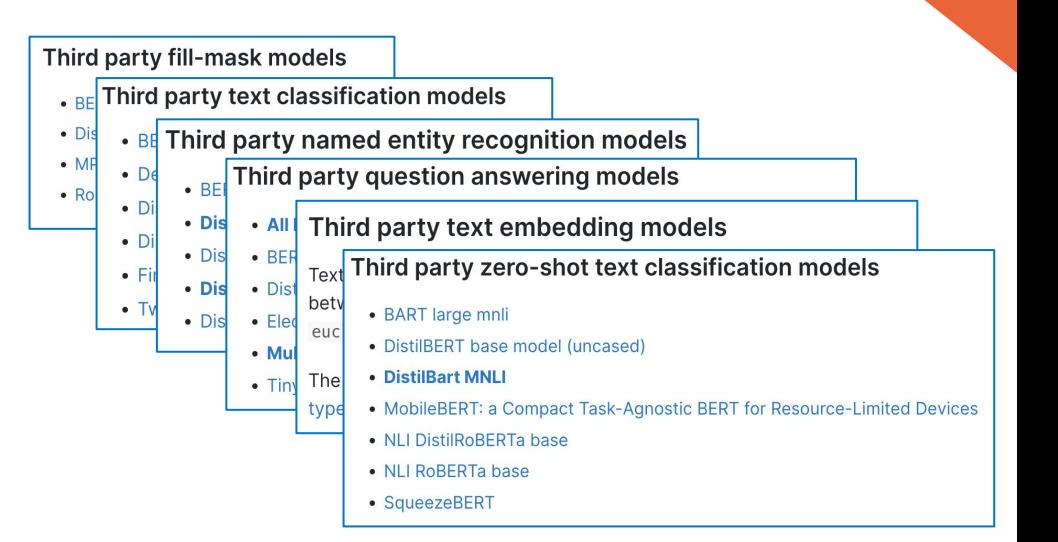

Liste complète des modèles supportés par Elastic : [ela.st/nlp-supported-models](https://ela.st/nlp-supported-models)

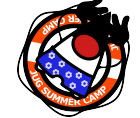

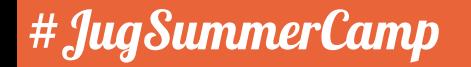

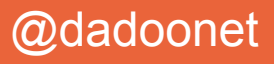

### **Comment chercher avec des Vecteurs ?**

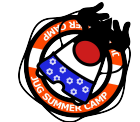

# Jug SummerCamp and the set of the set of the set of the set of the set of the set of the set of the set of the set of the set of the set of the set of the set of the set of the set of the set of the set of the set of the

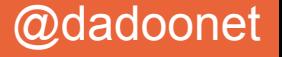

### **Requête Vectorielle**

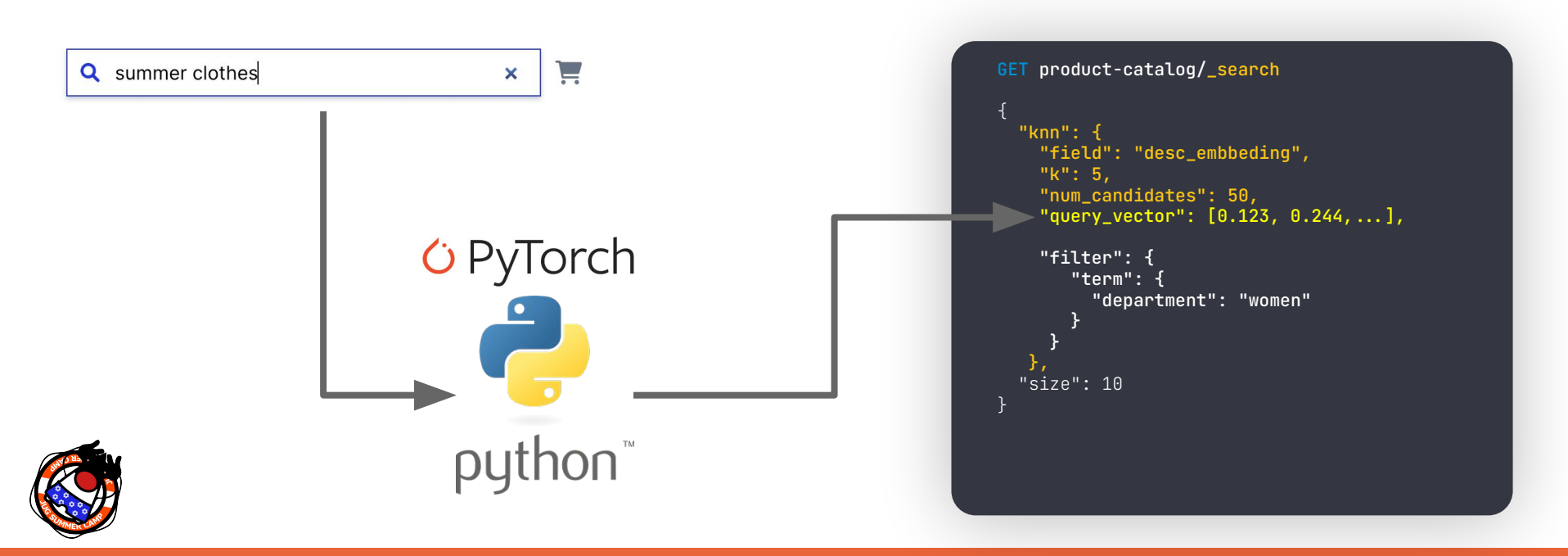

# JugSummerCamp and the second state of the second state of the second state of the second state  $\oslash$  dadoonet

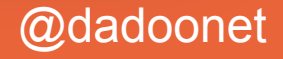

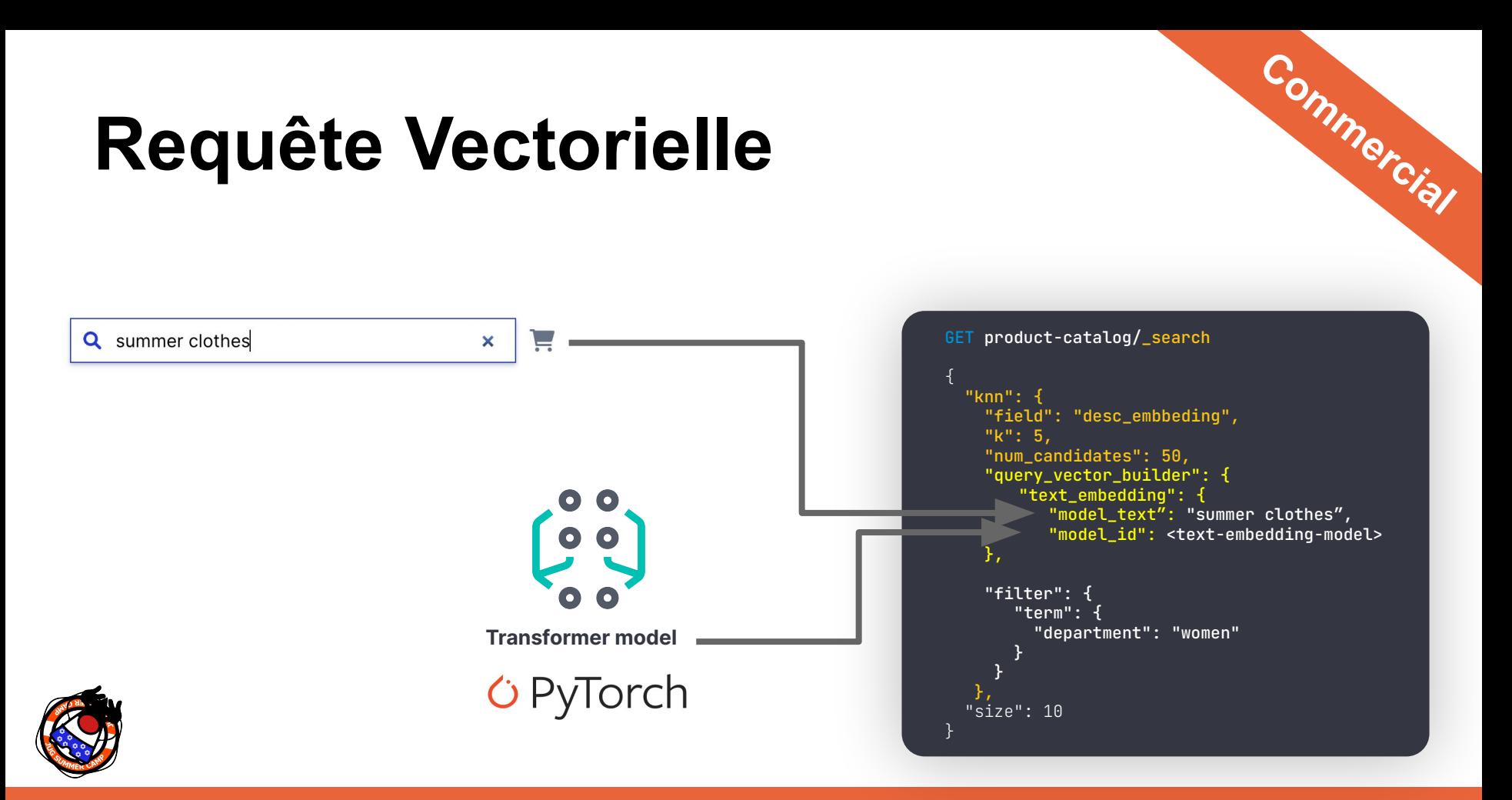

# JugSummerCamp and the second state of the second state of the second state of the second state  $\oslash$  dadoonet

### **Mais comment ça fonctionne en vrai ?**

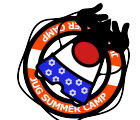

# Jug SummerCamp and the second second second second second second second second second second second second second second second second second second second second second second second second second second second second s

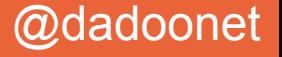

### **Hierarchical Navigable Small Worlds (HNSW)**

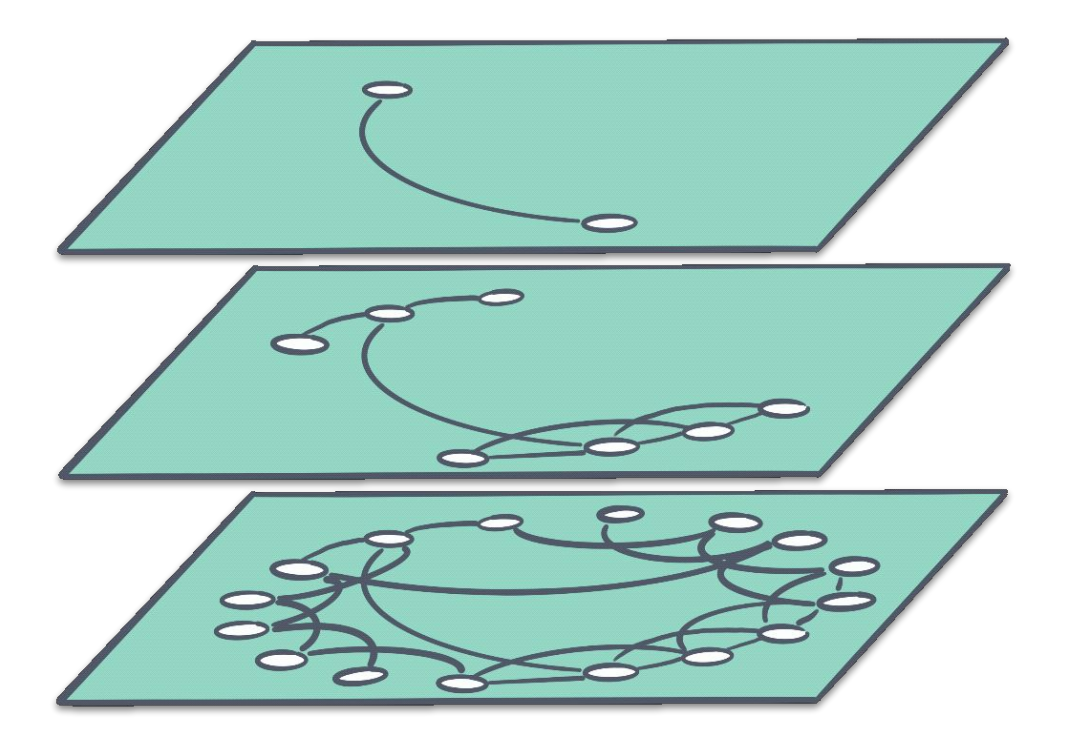

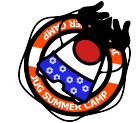

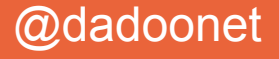

### Elasticsearch + Lucene = des progrès rapides

#### Increase max number of vector dims to  $2048 \#95257$

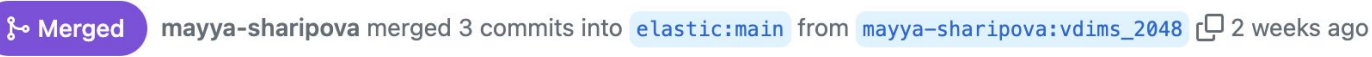

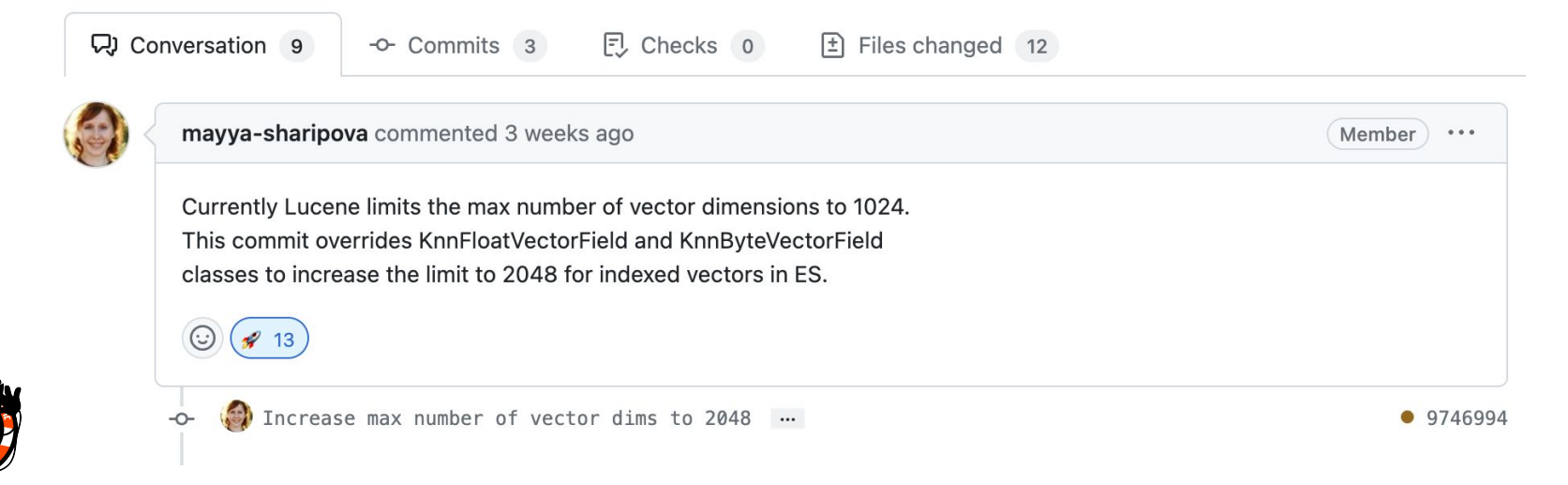

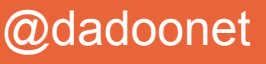

### **"Scaler" la recherche vectorielle**

#### **Recherche vectorielle**

### **Bonnes pratiques**

- 1. Besoin énorme de mémoire
- 2. Indexation plus lente
- 3. Merge est plus lent
	- \* Améliorations permanentes dans Lucene et Elasticsearch
- 1. Eviter les recherches pendant l'indexation
- 2. Exclure les vecteurs du champ \_source
- 3. Réduire le nombre de dimensions des vecteurs
- 4. Utiliser des bytes plutôt que des float

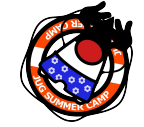

# JugSummerCamp and the second state of the second state  $\oslash$  dadoonet

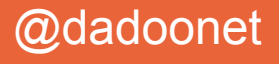

## **Reduce Required Memory**

- 1. Stocker des vecteurs de bytes plutôt que de float
- 2. Appliquer la réduction de dimensions, ex: Principal Component Analysis PCA

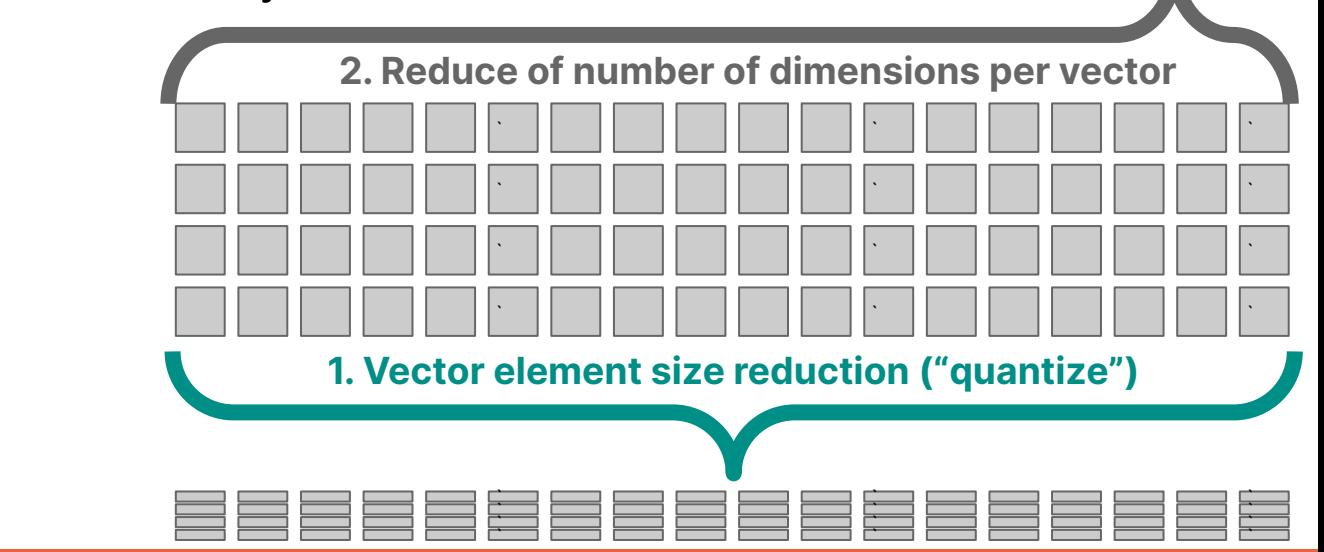

`

`

`

`

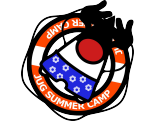

# JugSummerCamp and Contract the Contract of the Contract of the Contract of Contract of Contract of Contract of Contract of Contract of Contract of Contract of Contract of Contract of Contract of Contract of Contract of C

### **Base de données vectorielles**

- **●** Stockage efficace de vecteurs numériques, support des opérations CRUD
- **●** Recherche rapide de
- vecteurs
- Conçu pour de la recherche vectorielle à grande échelle (scalable)

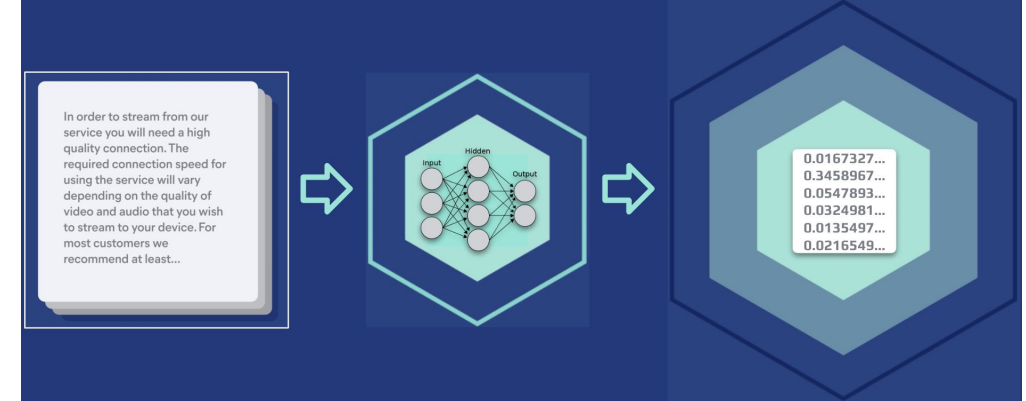

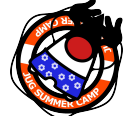

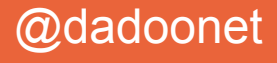

### **Elasticsearch - bien plus qu'une base de données vectorielles**

Elasticsearch est capable de :

- **Créer des vector embeddings** (représentations numériques des données)
- Est **optimisé pour stocker** des vecteurs éparpillés et denses, en volume

Elasticsearch a aussi :

- **Filtres et agrégations :** sur l'ensemble des résultats
- **Sécurité native au niveau document :** utilisé en production par les clients enterprise
- **Types de données :** Geo, full text, support des langues
- **Outils d'ingestion :** connecteurs, API, crawler web et des intégrations tierces
- Communité, adoption massive par les enterprises, Track record, Elastic stack...

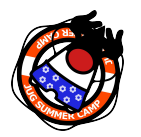

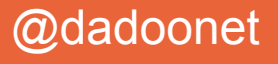

### **Benchmarketing**

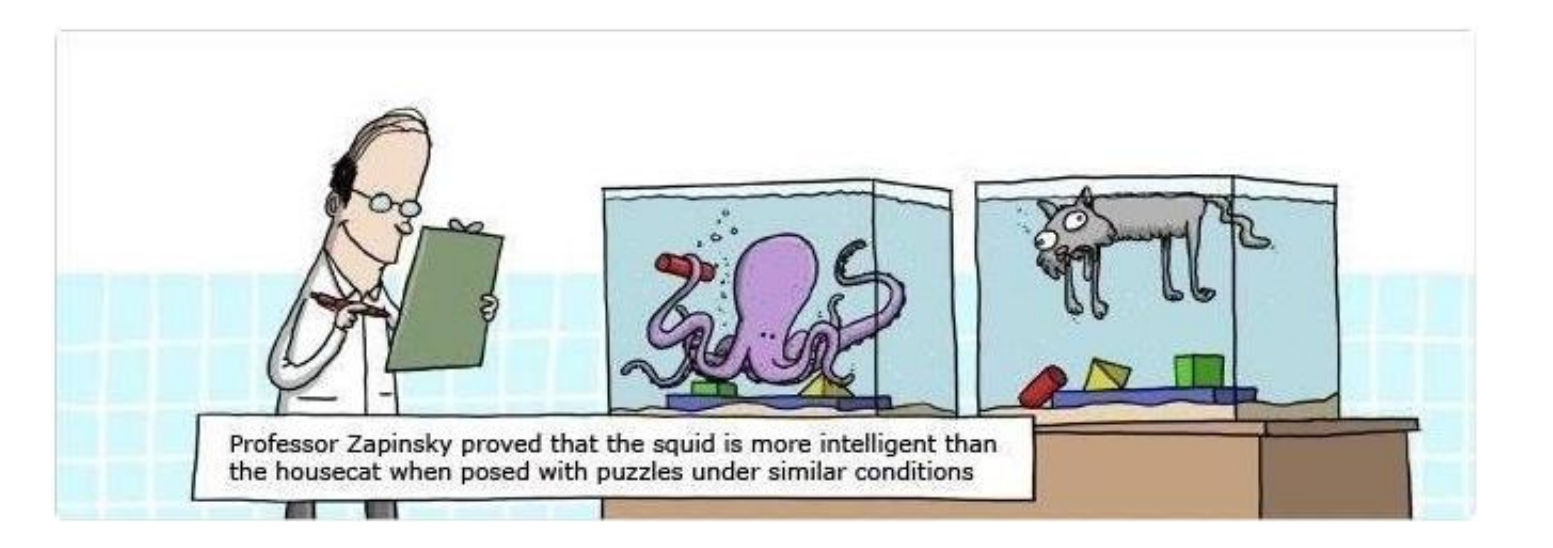

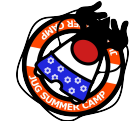

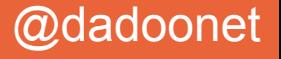

### **Elasticsearch:** You Know, for Hybrid Search

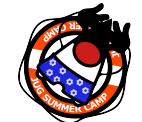

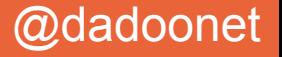

### **Calcul hybride du score de pertinence**

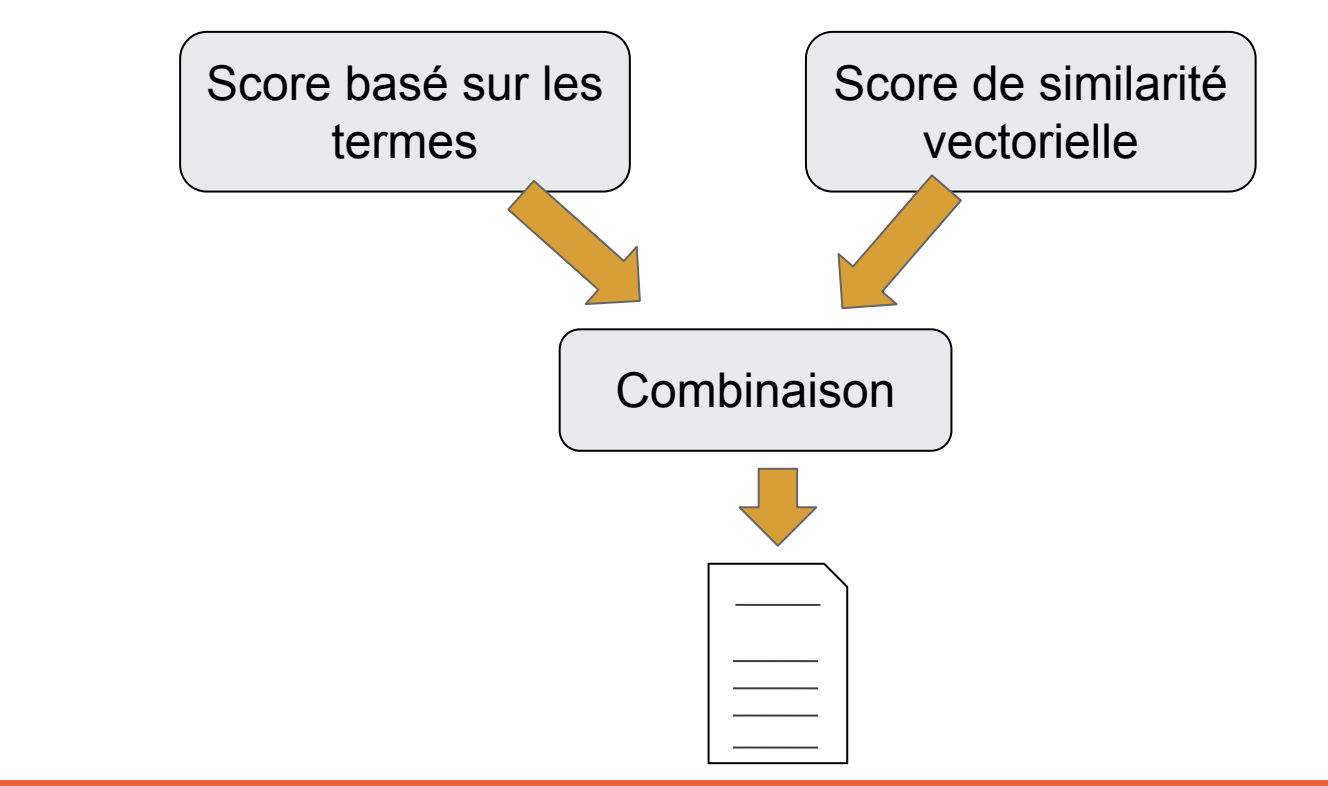

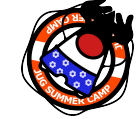

# JugSummerCamp and Contract the Contract of the Contract of Contract of Contract of Contract of Contract of Contract of Contract of Contract of Contract of Contract of Contract of Contract of Contract of Contract of Contr

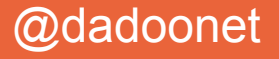

```
GET product-catalog/_search {
   "query": {
     "match": {
       "description": {
         "query": "summer clothes",
         "boost": 0.9
 }
 }
   },
   "knn": {
     "field": "desc_embbeding",
 "query_vector": [0.123, 0.244,...]
,
     "k": 5,
     "num_candidates": 50,
     "boost": 0.1,
     "filter": {
        "term": {
          "department": "women"
 }
 }
 },
   "size": 10 }
```
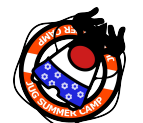

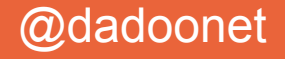

```
GET product-catalog/_search {
   "query": {
     "match": {
       "description": {
         "query": "summer clothes",
         "boost": 0.9
 }
 }
   },
   "knn": [ {
     "field": "image-vector",
 "query_vector": [54, 10, -2]
,
     "k": 5,
     "num_candidates": 50,
     "boost": 0.1
   },
   {
     "field": "title-vector",
 "query_vector": [1, 20, -52, 23, 10]
,
     "k": 10,
     "num_candidates": 10,
     "boost": 0.5
   }],
   "size": 10 }
```
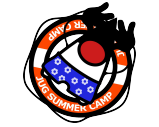

# JugSummerCamp and the second state of the second state  $\oslash$  dadoonet

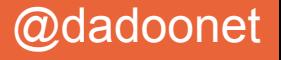

## **ELSER: Elastic Learned Sparse Commercial Sparse**<br> **Commercial Machine Learning Inference Pipelines**<br>
Inference pipelines will be run as processors from the Enterprise Search Ingest

### *text\_expansion*

- not BM25 or (dense) vector
- sparse vector like BM25
- stored as inverted index

## **EncodER**

#### Machine Learning Inference Pipelines

Pipeline

#### Improve your results with ELSER **New**

ELSER (Elastic Learned Sparse EncodeR) is our new trained machine learning model designed to efficiently use context in natural language queries. This model delivers better results than BM25 without further training on your data.

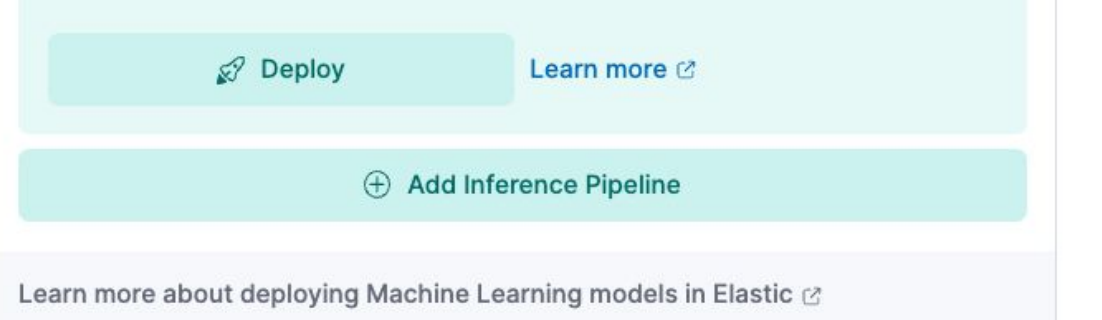

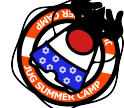

### $#$ JugSummerCamp

 $\times$ 

## **ELSER - pertinence sur étagère, multi domaines**

● Permet d'implémenter la recherche sémantique sans avoir à entraîner votre propre modèle

**Commercial**

- Généraliste : plein de domaines sans entraînement
- Excellente pertinence, sur étagère

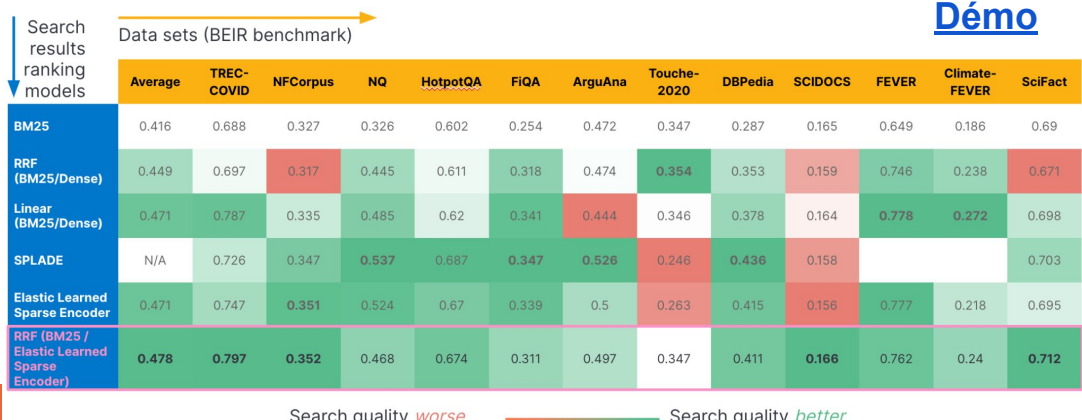

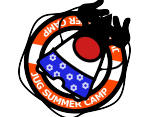

### $\# \int uqSummer Camp$  and  $\frac{1}{2}$  than benchmark (BM25) and  $\frac{1}{2}$  than benchmark (BM25) and  $\frac{1}{2}$  than benchmark (BM25)

```
POST /_ingest/pipeline/_simulate
{"pipeline":{"processors":[
     {"inference":{"model_id":".elser_model_1"}}
   ]},
   "docs": [
     {"_source":{"text_field":"These are not the droids you are looking 
for."}},
     {"_source":{"text_field":"Obi-Wan never told you what happened to 
your father."}},
     {"_source":{"text_field": "No. I am your father"}}
]}
                                                             Commercial
```
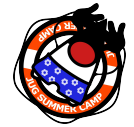

# JugSummerCamp and the second state of the second state  $\omega$  and  $\omega$  dadoonet

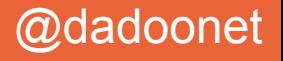

**These are not the droids you are looking for.**

 "ml": { "inference": { "predicted\_value": { "**lucas**": 0.50047517, "**ship**": 0.29860738, "**dragon**": 0.5300422, "**quest**": 0.5974301, "**dr**": 2.1055143, "**space**": 0.49377063, "**robot**": 0.40398192,

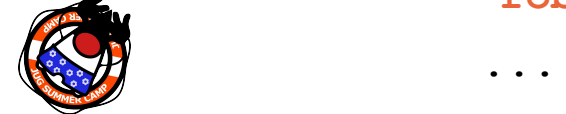

# JugSummerCamp and the set of the set of the set of the set of the set of the set of the set of the set of the set of the set of the set of the set of the set of the set of the set of the set of the set of the set of the

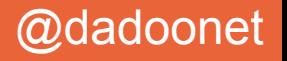

Commercial

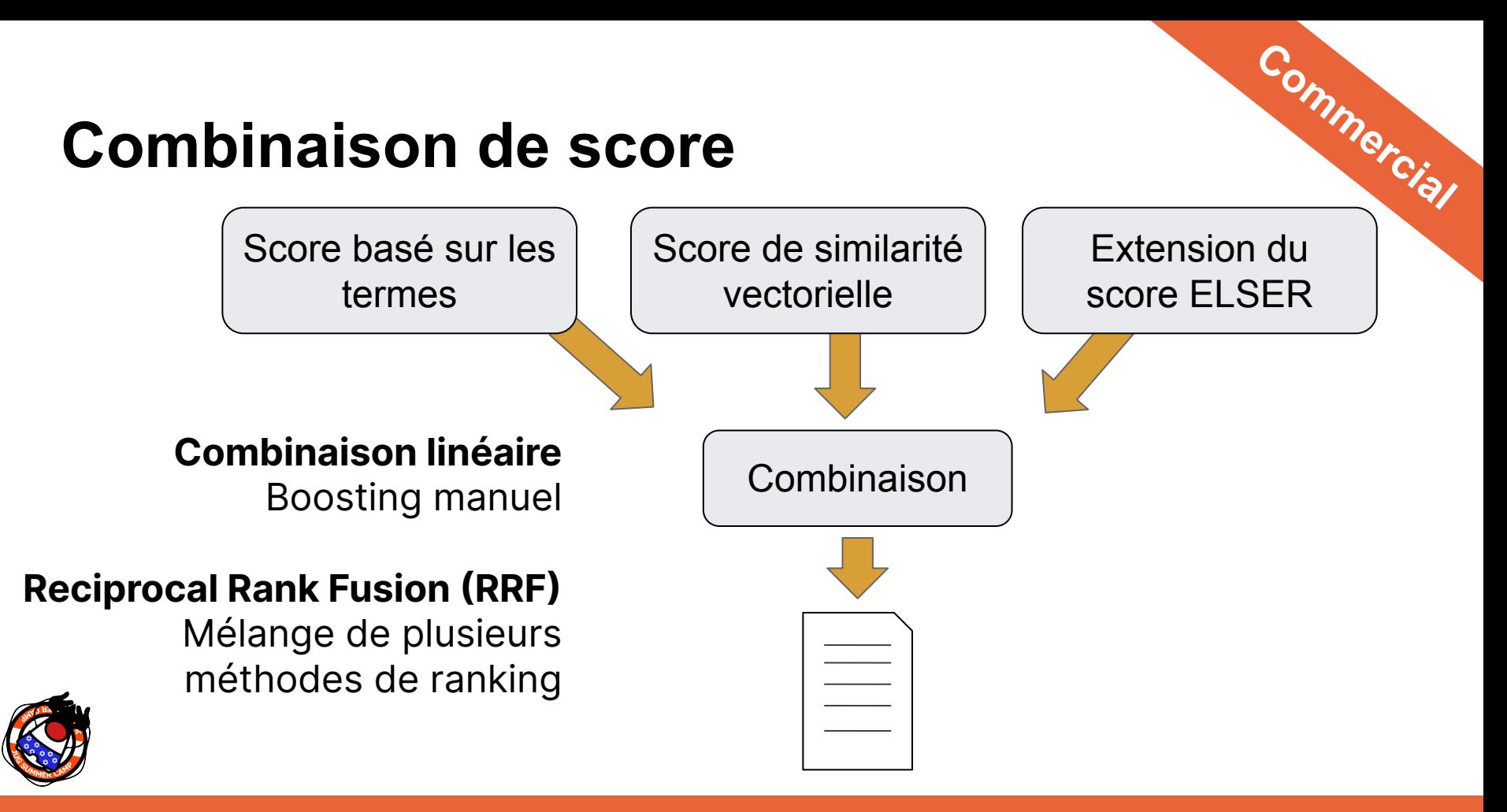

# Jug SummerCamp and the second state of the second state of the second state of the second state of the second state of the second state of the second state of the second state of the second state of the second state of t

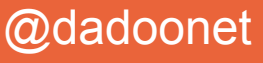

### **Reciprocal Rank Fusion (RRF)**

Ranking Algorithm 2

Doc  $Score$   $\int |r(d)|$ 

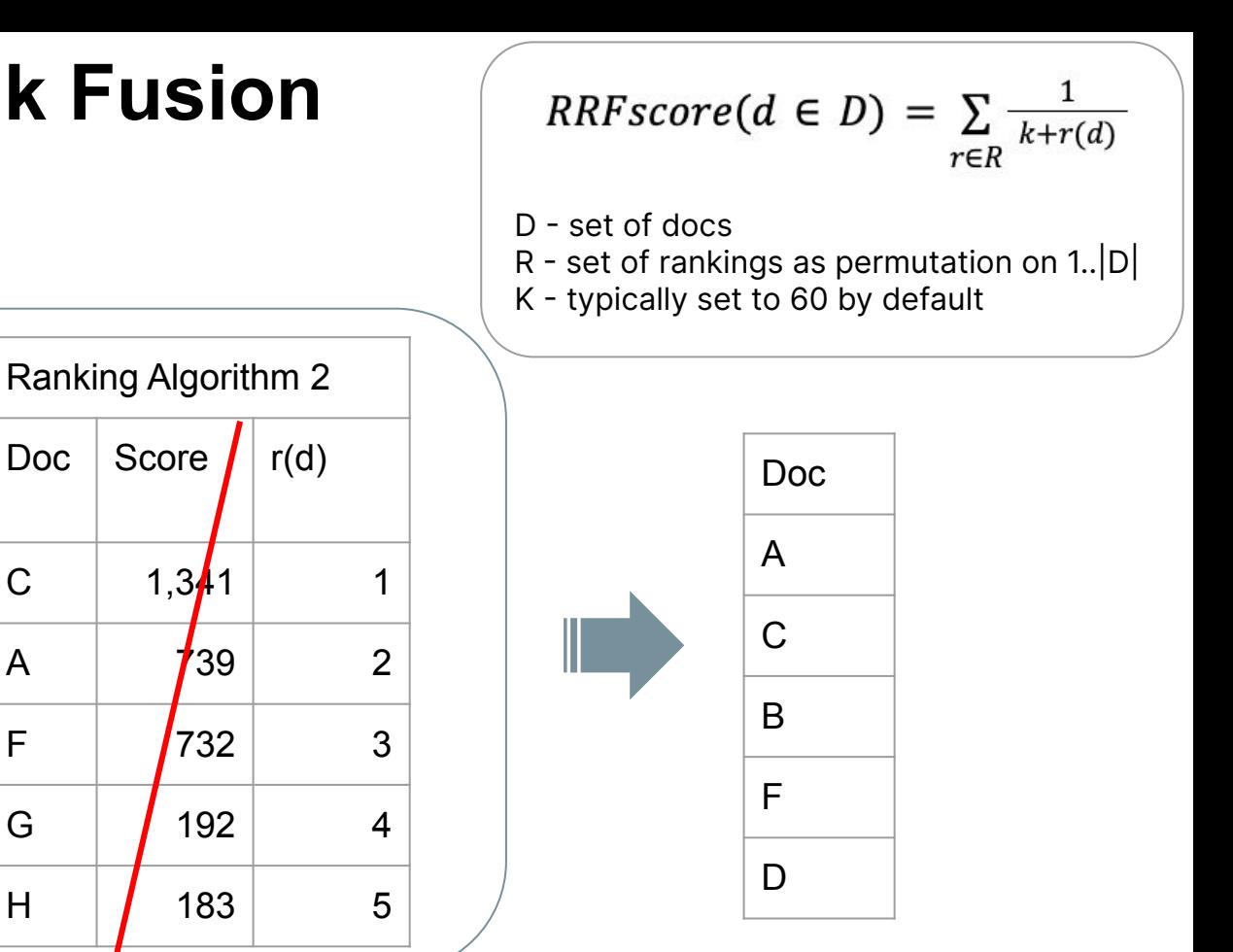

# JugSummerCamp and the second state of the second state  $\omega$  and  $\omega$  dadoonet

Ranking Algorithm 1

Doc  $Score$   $\mid$  r(d)

A | **/**1 | 1

B  $\vert$  0.7 2

 $C \t | \t 0.5 \t 3$ 

 $D \mid 0.2$  4

 $E \mid 0.01 \mid 5$ 

```
GET product-catalog/_search
{
   "sub_searches": [
 {
       "query": { 
         "match": {...}
 }
     },
 {
       "query": {
         "text_expansion": {...}
 }
 }
   ],
   "knn": {...},
   "rank": {
     "rrf": {
       "window_size": 50,
       "rank_constant": 20
 }
 }
}
```
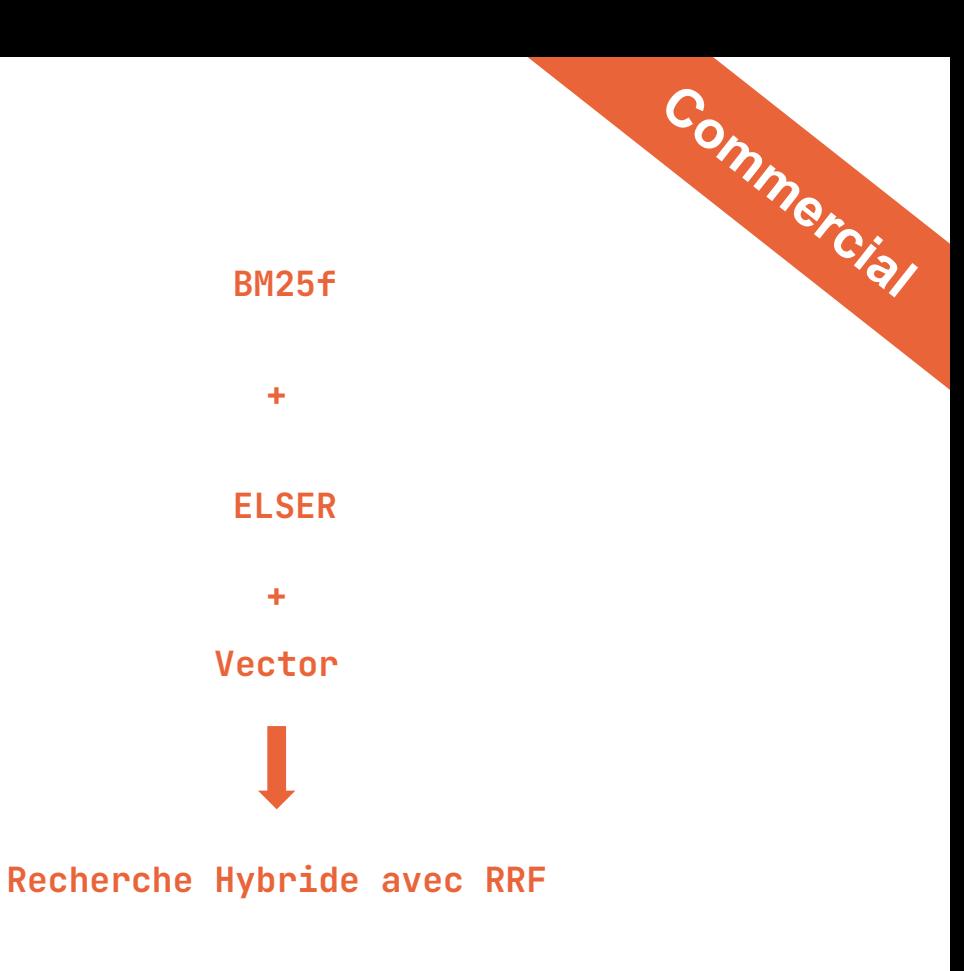

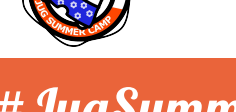

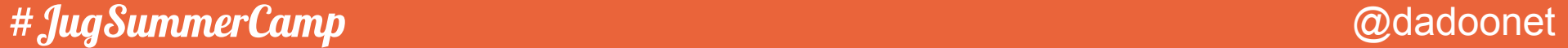

## **Gratuit vs Payant (platinum)**

### **kNN with HNSW**

- 1. Fournissez vos propres embeddings
- 2. Attention à la mémoire requise pour faire tenir les vecteurs en RAM (off-heap)

### **Inference in Elasticsearch**

1. Génération des embeddings (comme les transformers HuggingFace) 2. ELSER

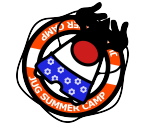

# JugSummerCamp and the state of the state of the state of the state of the state of the state of the state of the state of the state of the state of the state of the state of the state of the state of the state of the sta

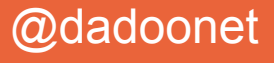

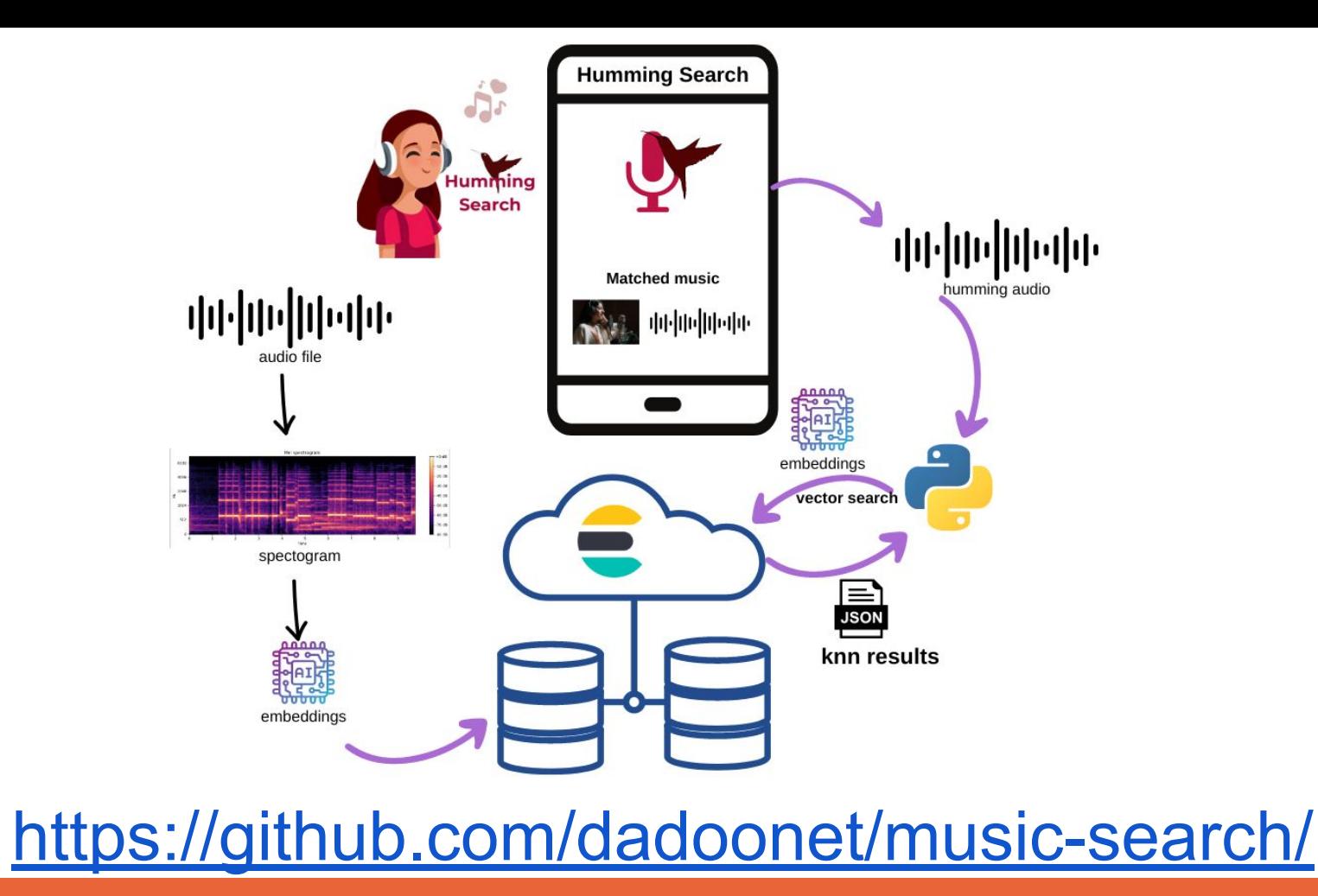

# Jug SummerCamp and Contract the Contract of the Contract of Contract of Contract of Contract of Contract of Contract of Contract of Contract of Contract of Contract of Contract of Contract of Contract of Contract of Cont

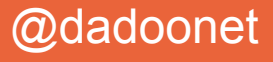

### **ChatGPT: Elastic et les LLM**

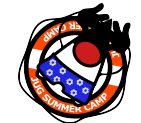

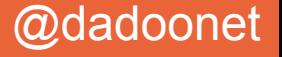

https://github.com/ Mooler0410/ LLMsPracticalGuide

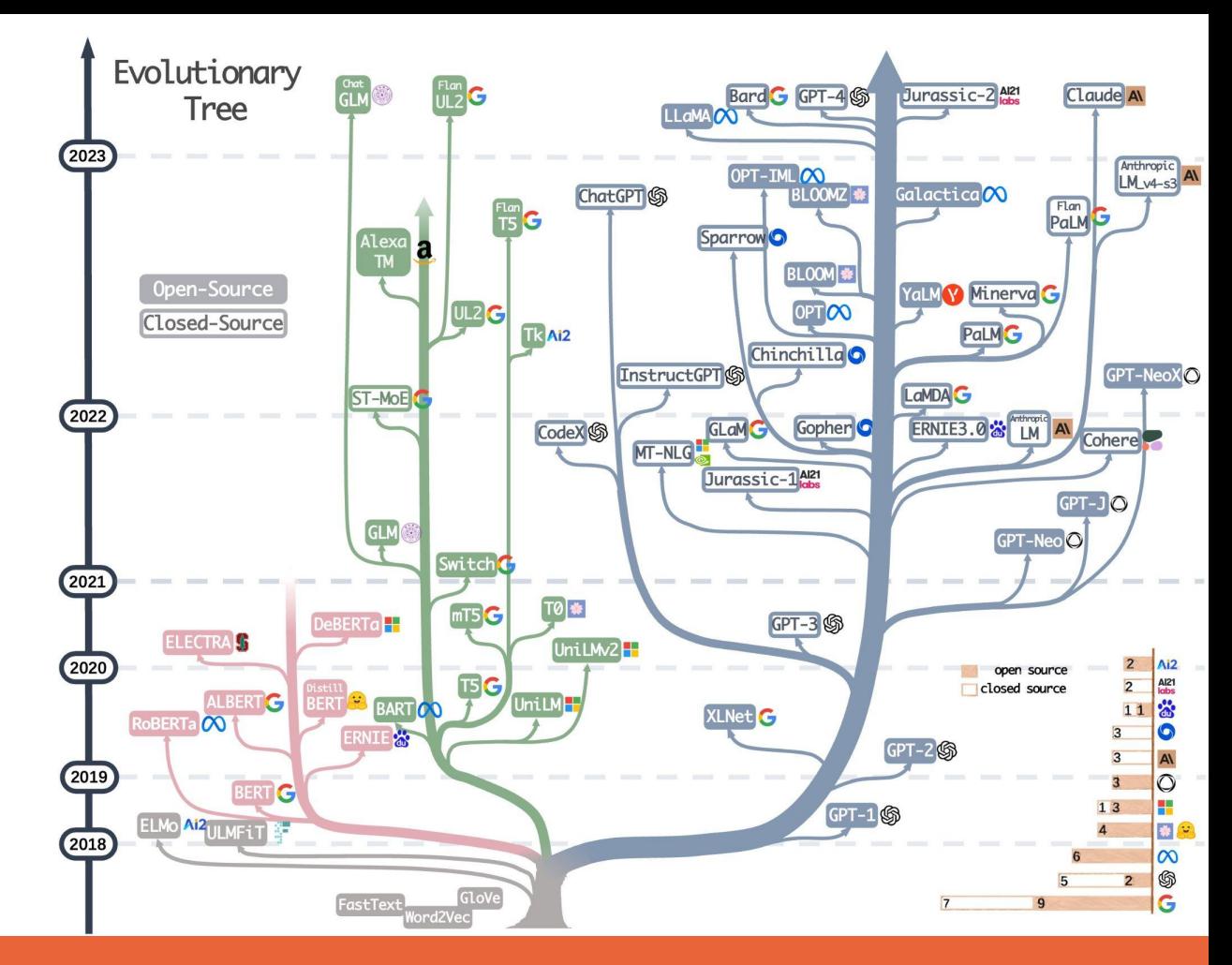

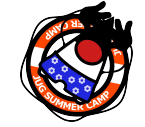

#### #JugSummerCamp

#### @dadoonet

### **LLMs : opportunités et limitations**

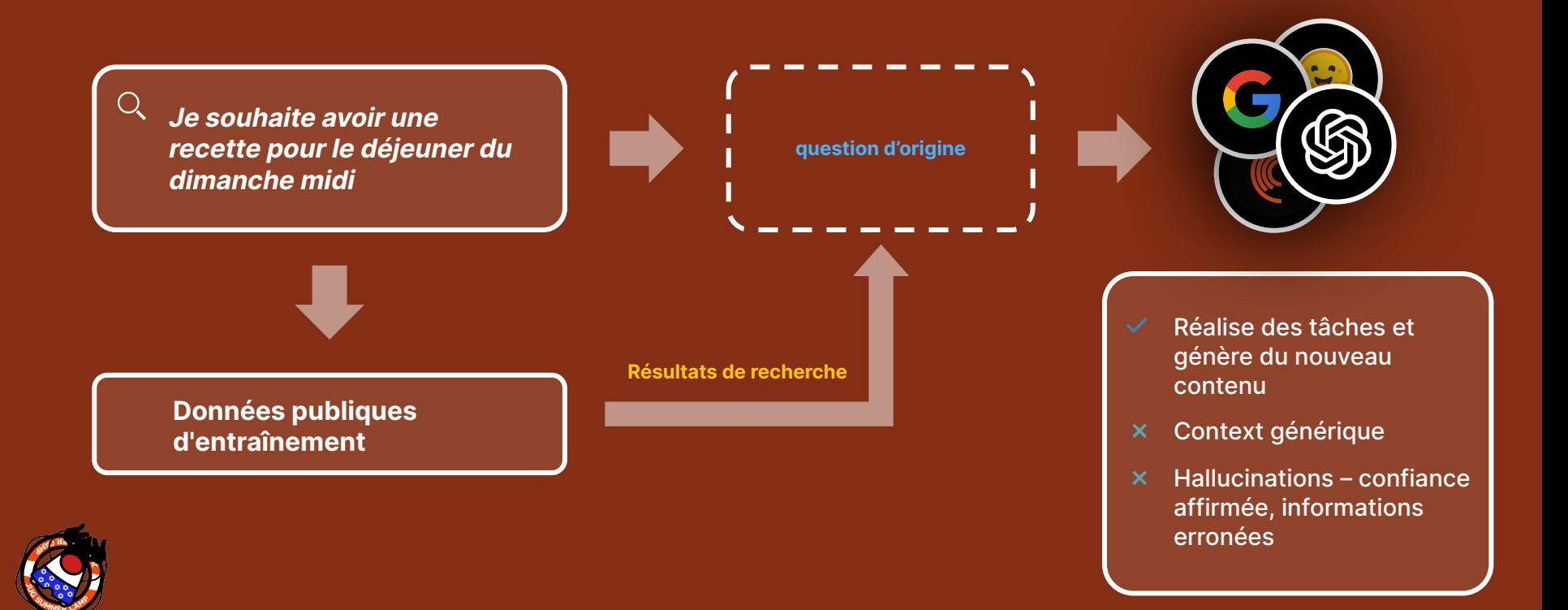

# JugSummerCamp and Contract the Contract of the Contract of Contract of Contract of Contract of Contract of Contract of Contract of Contract of Contract of Contract of Contract of Contract of Contract of Contract of Contr

### **Elastic fournit une technologie complémentaire**

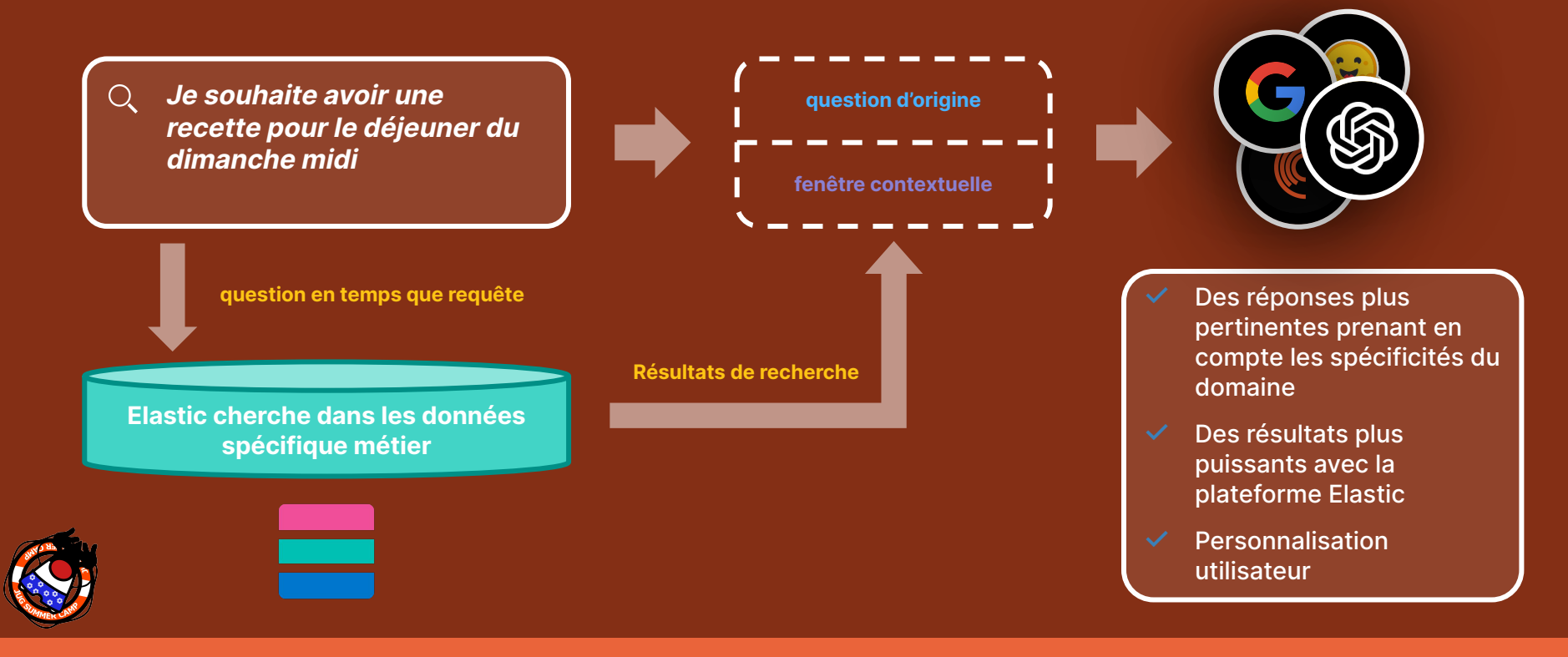

# JugSummerCamp and the second state of the second state  $\mathcal Q$ dadoonet

https://www.elastic.co/ blog/chatgpt-elasticsearchopenai-meets-private-data

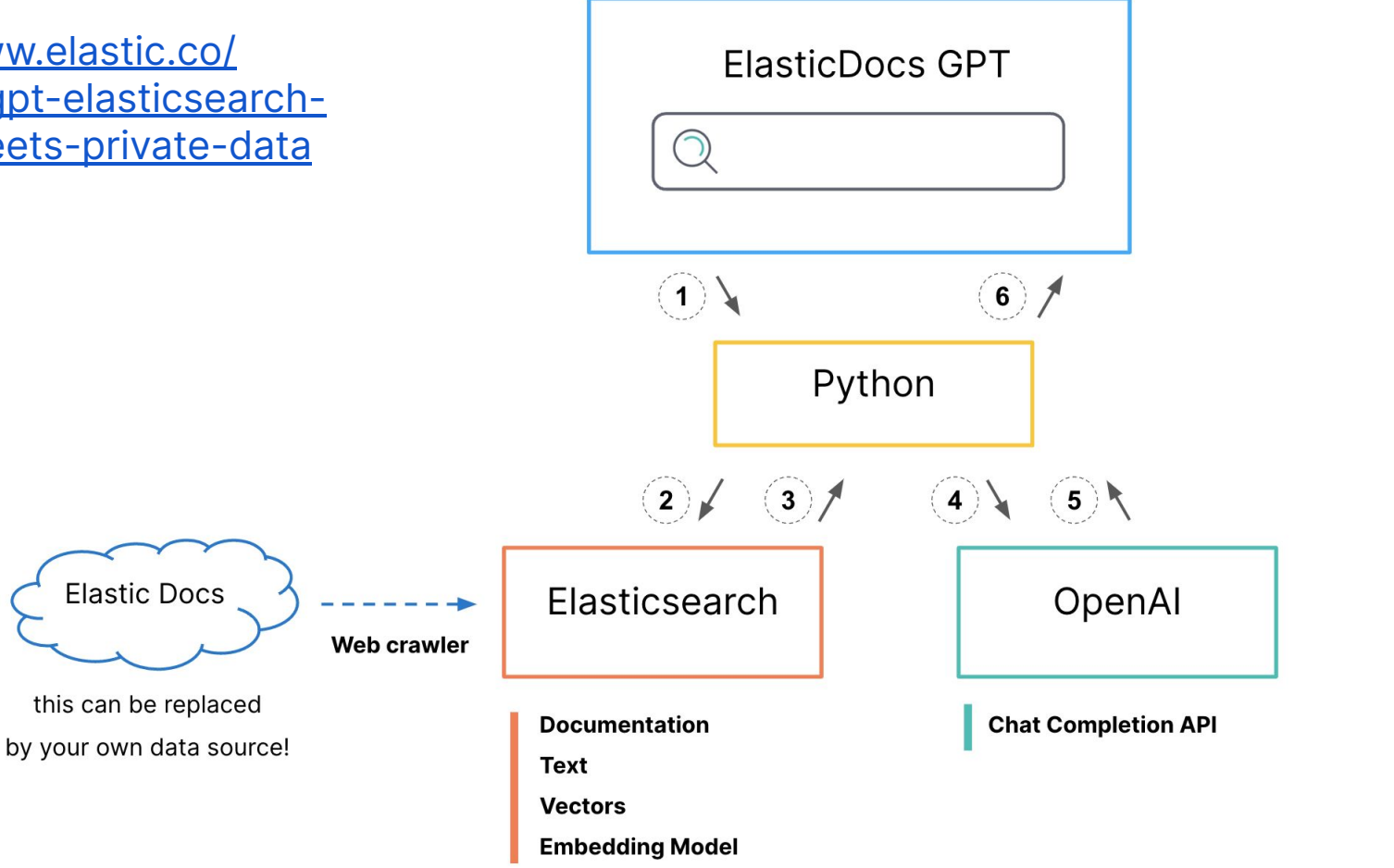

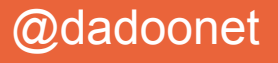

### **Conclusion**

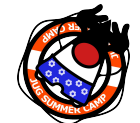

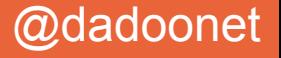

### **La recherche lexicale enrichie en sémantique**

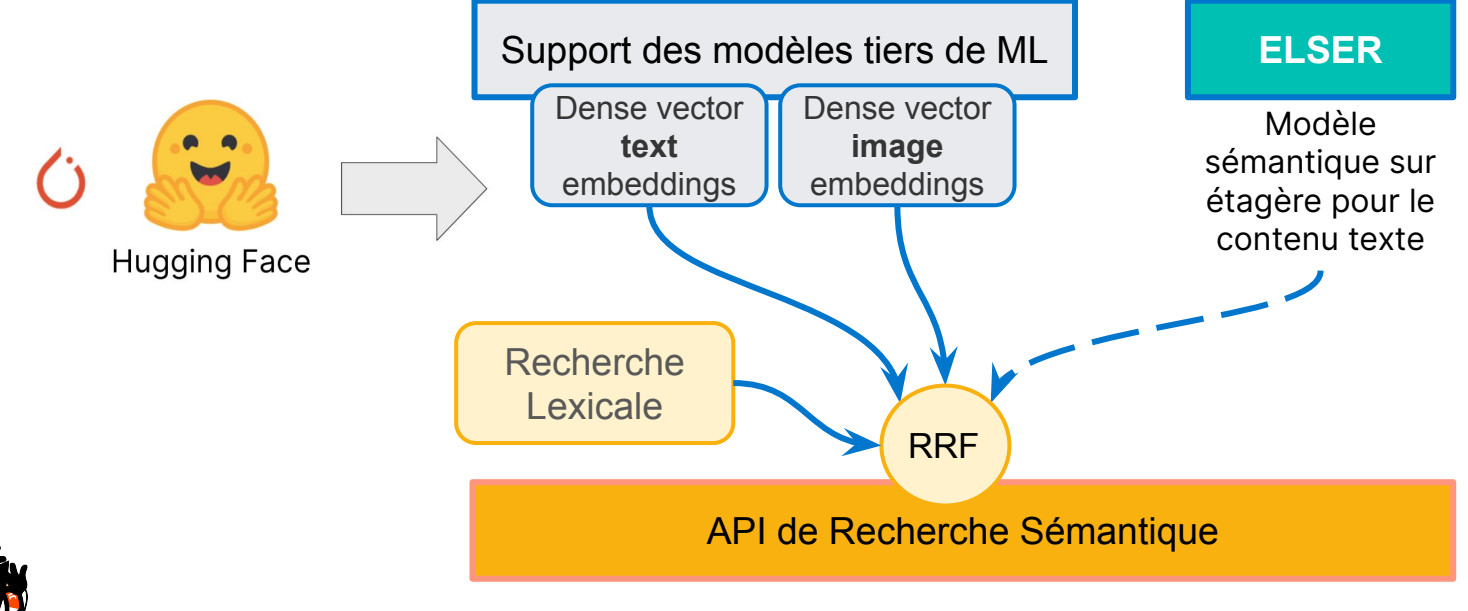

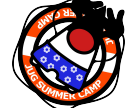

# JugSummerCamp and the state of the state of the state of the state of the state of the state of the state of the state of the state of the state of the state of the state of the state of the state of the state of the sta

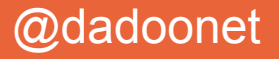

### ESRE<sup>TM</sup> Elasticsearch<br>Relevance Engine<sup>m</sup>

**Composants de recherche**

BM25F

Vector Database

Facets / Filtering

**Intégration et Gestion de modèles**

Modèles de transformation custom

Intégration OpenAI

**E**lastic **L**earned **S**parse **E**ncode**R** **Recherche Hybride**

RRF

**Facettes** 

**Combinaison** linéaire

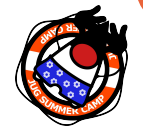

# Jug Summer Camp and the contract of the contract of the contract of the contract of the contract of the contract of the contract of the contract of the contract of the contract of the contract of the contract of the cont

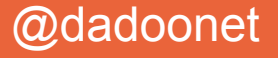

Commercial

**Les ingrédients nécessaires pour la recherche IA…**

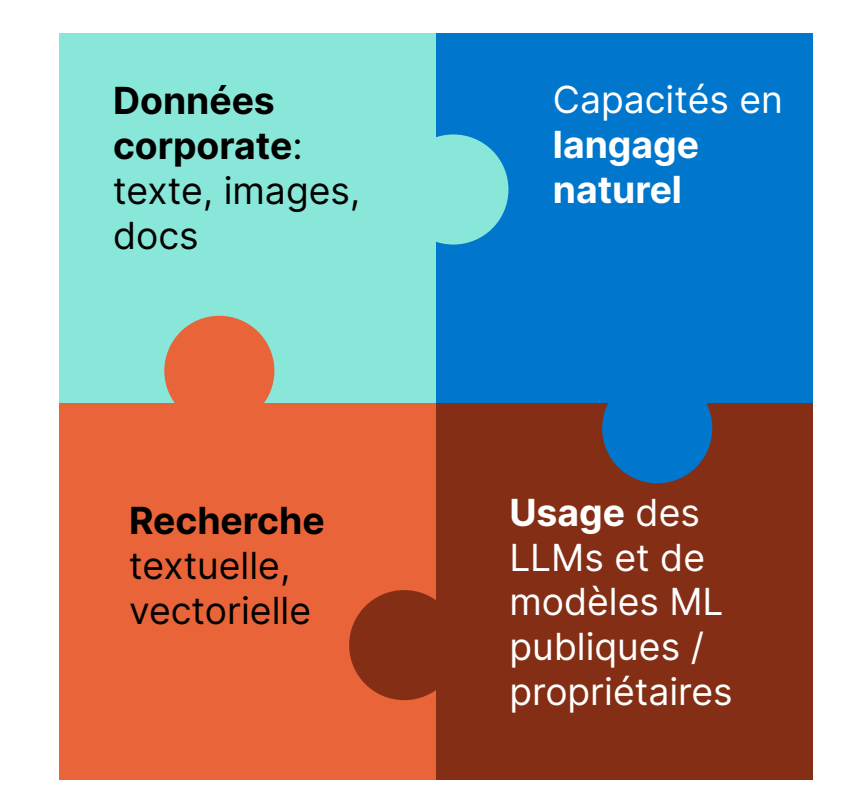

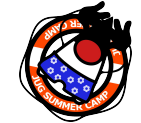

# JugSummerCamp and the state of the state of the state of the state of the state of the state of the state of the state of the state of the state of the state of the state of the state of the state of the state of the sta

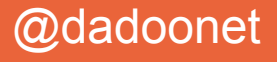

### **… sont les fonctionnalités que nous livrons avec ESRE**

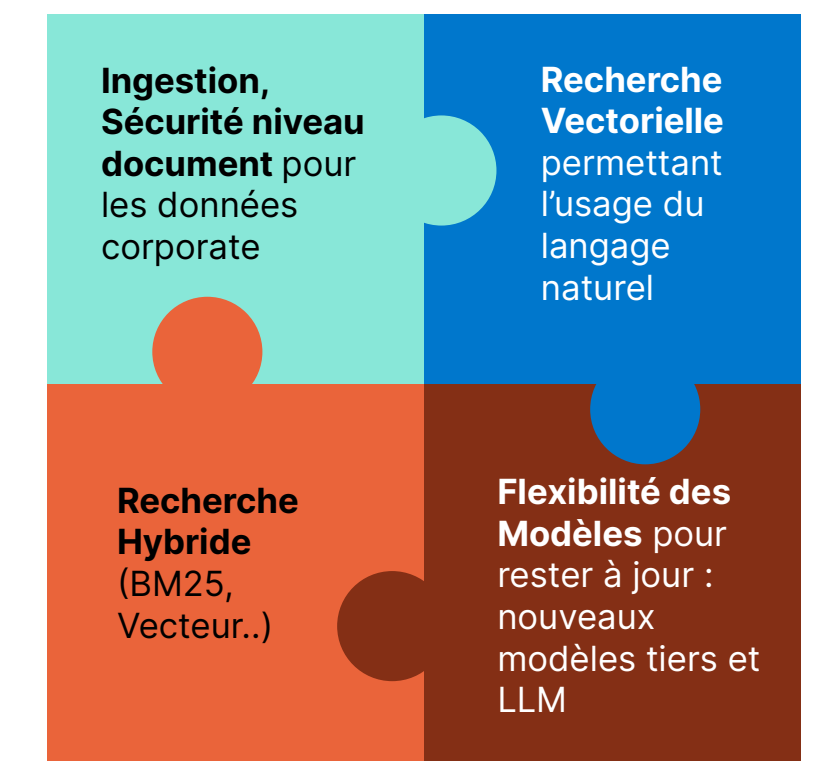

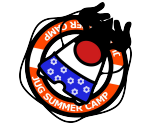

# JugSummerCamp and the state of the state of the state of the state of the state of the state of the state of the state of the state of the state of the state of the state of the state of the state of the state of the sta

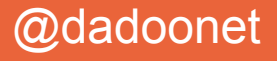

## **CFP Meetup ElasticFR**

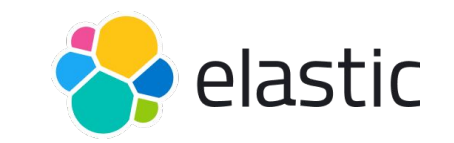

Envie de participer en tant qu'orateur/oratrice et/ou d'héberger notre prochain meetup Elastic France ?

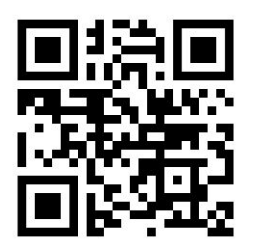

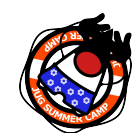

Pour participer, scannez le code, ou allez sur [ela.st/cfp-elasticfr](http://ela.st/cfp-elasticfr)

#JugSummerCamp @dadoonet

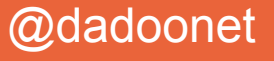

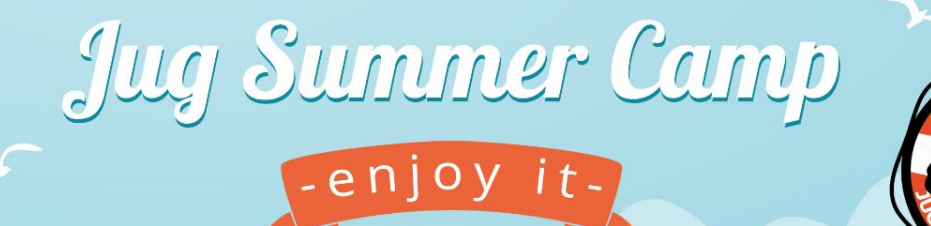

### **La recherche à l'ère de l'IA David Pilato** @dadoonet

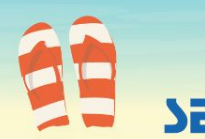

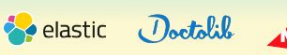

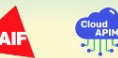

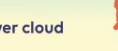